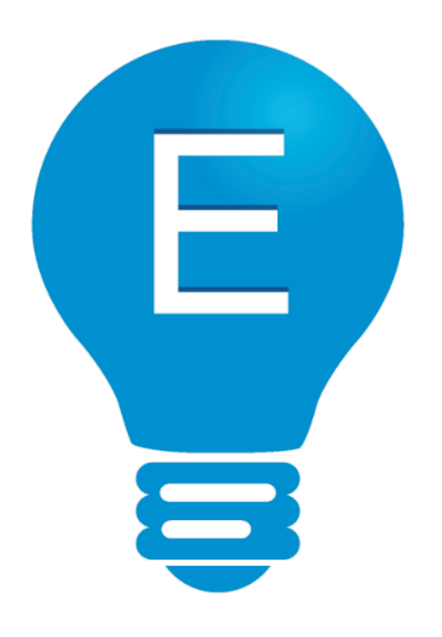

# **SKRYPT**

z materiałami dydaktycznymi do projektu "E-samodzielni"

Szkolenia specjalistyczne

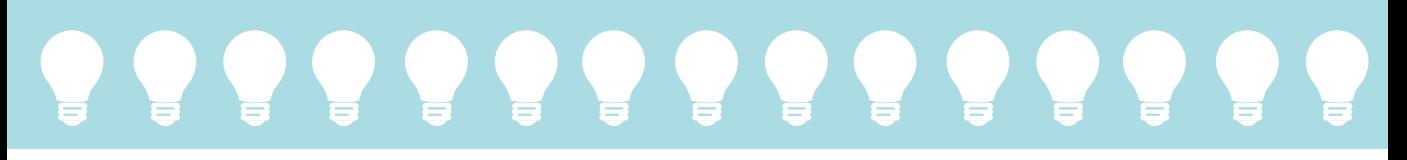

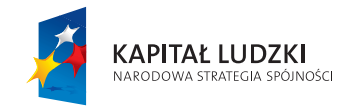

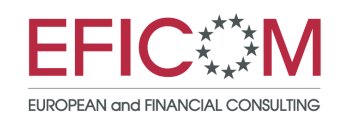

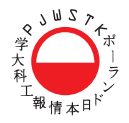

**UNIA EUROPEJSKA** EUROPEJSKI FUNDUSZ SPOŁECZNY

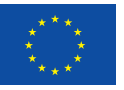

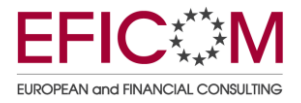

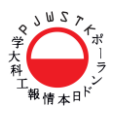

# **SKRYPT**

### **z materiałami dydaktycznymi do projektu**

# **"E-Samodzielni"**

# **Szkolenia specjalistyczne**

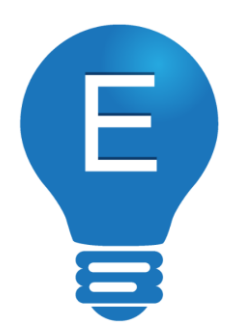

realizowanego w ramach Programu Operacyjnego Kapitał Ludzki 2007-2013, Priorytet VI "Rynek pracy otwarty dla wszystkich", Działanie 6.2 "Wsparcie oraz promocja przedsiębiorczości i samozatrudnienia"

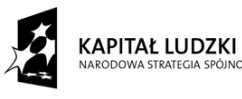

יי<br>ווחלר

UNIA EUROPEJSKA EUROPEJSKI<br>FUNDUSZ SPOŁECZNY

 $\overline{\mathbb{Q}}$ 

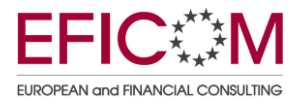

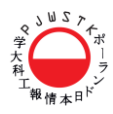

Korekta techniczna: Mateusz Ogrodnik. Nakład: 15 egzemplarzy. PJWSTK XI 2011.

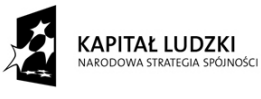

UNIA EUROPEJSKA<br>EUROPEJSKI<br>FUNDUSZ SPOŁECZNY

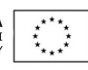

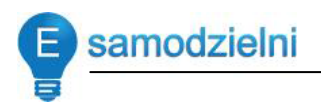

## Rozdział 1

# Podstawowa dokumentacja przedsiębiorcy

### Opracowała: Hanna Rembelska

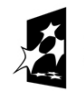

**KAPITAŁ LUDZKI** ARODOWA STRATEGIA SPÓJNOŚCI UNIA EUROPEJSKA<br>EUROPEJSKI<br>FUNDUSZ SPOŁECZNY

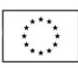

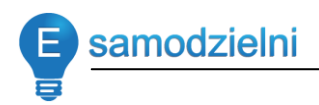

### **Spis treści**

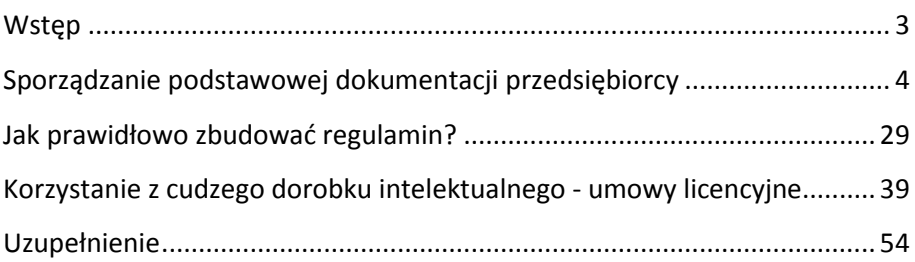

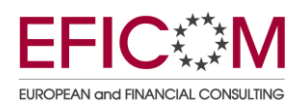

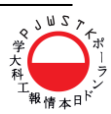

<span id="page-5-0"></span>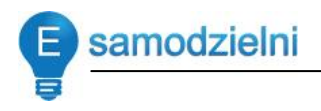

### **Wstęp**

Szkolenie ma na celu zaznajomienie przedsiębiorcy z podstawową dokumentacją, jaką powinien sporządzić i przechowywać w firmie. Będą to dokumenty wymagane przepisami prawa oraz takie, których konieczność sporządzania i przechowywania wynika z prowadzonej przez przedsiębiorcę działalności, jak regulaminy czy umowy.

Głównymi założeniami szkolenia jest przedstawienie katalogu tych dokumentów, omówienie każdego z nich oraz przede wszystkim nauczenie przedsiębiorcy jak te dokumenty w sposób prawidłowy zbudować, ponieważ poprawnie zbudowana jest podstawą sukcesu każdej firmy.

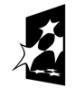

**KAPITAŁ LUDZKI** ODOWA STRATEGIA SPÓJNOŚCI

**UNIA EUROPEJSKA** EUROPEJSKI<br>EUROPEJSKI<br>FUNDUSZ SPOŁECZNY

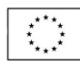

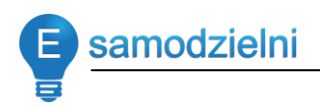

# <span id="page-6-0"></span>**Sporządzanie podstawowej dokumentacji przedsiębiorcy**

#### **INFORMACJE PODSTAWOWE**

#### **Przedsiębiorca – definicja**

Przedsiębiorcą w rozumieniu ustawy jest osoba fizyczna, osoba prawna i jednostka organizacyjna niebędąca osobą prawną, której odrębna ustawa przyznaje zdolność prawną – wykonująca we własnym imieniu działalność gospodarczą (art. 4 ust. 1 ustawy o swobodz[ie działalności gospodarczej](http://pl.wikipedia.org/w/index.php?title=Ustawa_o_swobodzie_dzia%C5%82alno%C5%9Bci_gospodarczej&action=edit&redlink=1)).

Jak długo należy przechowywać dokumenty?

- deklaracje i zeznania podatkowe: co najmniej 5 lat licząc od końca roku kalendarzowego, w którym upłynął termin płatności podatku;
- **księgi podatkowe** (księgi rachunkowe, podatkowe księgi przychodów i rozchodów, ewidencje i rejestry prowadzone do celów podatkowych) przechowuje się do czasu przedawnienia zobowiązania podatkowego, 5 pełnych lat kalendarzowych;
- **dowody księgowe** dotyczące wpływów ze sprzedaży detalicznej oraz dokumenty inwentaryzacyjne: 5 lat licząc od końca roku kalendarzowego, w którym upłynął termin płatności podatku;

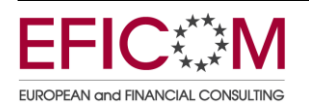

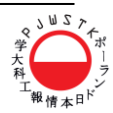

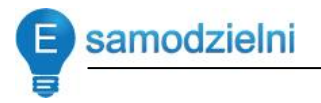

- dokumenty, na podstawie których dokonuje się **odpisów**  amortyzacyjnych, należy przechowywać do czasu upływu okresu przedawnienia zobowiązania podatkowego za rok, w którym zakończono amortyzację;
- dokumenty dotyczące **rękojmi i reklamacji:** 1 rok po terminie upływu rękojmi lub rozliczeniu reklamacji;
- zatwierdzone roczne **sprawozdania finansowe** podlegają trwałemu przechowywaniu;
- listy płac, karty wynagrodzeń albo inne dowody, na podstawie których następuje ustalenie podstawy wymiaru **emerytury lub renty**, przez okres 50 lat od dnia zakończenia przez ubezpieczonego pracy u danego płatnika;
- dokumentacja **zgłoszeniowa ZUS**: 5 lat;
- dokumentacja **rozliczeniowa ZUS**: 10 lat od dnia ich przekazania do ZUS;
- wszelkie zezwolenia i koncesje związane z prowadzeniem firmy tak długo, jak długo funkcjonuje firma;
- umowy zawierane z kontrahentami, klientami zależnie od rodzaju umowy – w niektórych przypadkach bezterminowo.

*Składki na ubezpieczenia społeczne, zdrowotne, FP, FGŚP są kosztami uzyskania przychodów, powinny byd przechowywane do czasu przedawnienia zobowiązao podatkowych; świadczą równocześnie o uprawnieniach do emerytury, czyli wypadałoby je przechowywad do czasu*  potwierdzenia przez ZUS uprawnień emerytalnych.

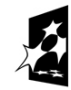

KAPITAŁ LUDZKI OWA STRATEGIA SPÓJNOŚCI

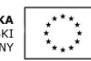

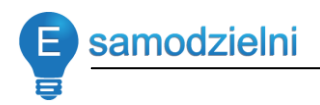

#### **DOKUMENTACJA ZWIĄZANA Z PODEJMOWANIEM I PROWADZENIEM DZIAŁALNOŚCI GOSPODARCZEJ**

#### **Przedsiębiorca a firma**

*Podstawa prawna: ustawa z dnia 2 lipca 2004 r. o swobodzie działalności gospodarczej (Dz. U. nr 173 poz. 1807, z późn. zm.).* 

Działalność gospodarcza to zarobkowa działalność wytwórcza, budowlana, handlowa, usługowa oraz poszukiwanie, rozpoznawanie i wydobywanie kopalin ze złóż, a także działalność zawodowa, wykonywana w sposób zorganizowany i ciągły (*ustawa z dnia 2 lipca 2004 r. o swobodzie działalności gospodarczej)*.

#### **Siedziba i adres firmy**

Prowadzenie działalności gospodarczej wymaga wyznaczenia siedziby i adresu tej działalności. Siedziba i jej adres wyznaczają właściwość organów publicznych takich jak urzędy skarbowe, urzędy statystyczne, okręgi państwowej Inspekcji Pracy i Państwowej Inspekcji Sanitarnej, odziały Zakładu Ubezpieczeń Społecznych, sądy i wiele innych. Adres podany w dokumentach rejestracyjnych stanowi także adres doręczeń pism urzędowych i innej korespondencji. Z tego względu należy pamiętać, aby każdorazową zmianę adresu koniecznie zgłaszać.

#### **Obowiązek rejestracji firmy**

W podejmowaniu i prowadzeniu działalności gospodarczej każdy przedsiębiorca ma równe prawa. Konieczne jest uprzednie uzyskanie wpisu do rejestru przedsiębiorców w Krajowym Rejestrze Sądowym

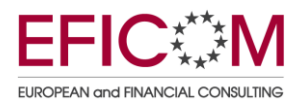

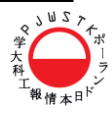

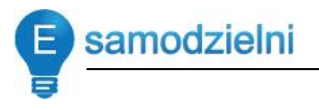

(prowadzonym przez sad gospodarczy), a w przypadku osób fizycznych – w Ewidencji Działalności Gospodarczej (prowadzonej przez gminę). Prowadząc działalność gospodarczą nie można zapominać o zachowaniu pewnych określonych przepisami prawa warunków wykonywania działalności gospodarczej, w szczególności dotyczących ochrony przed zagrożeniem życia, zdrowia ludzkiego, środowiska. Ponadto prowadzenie działalności gospodarczej powinno się odbywać zgodnie z zasadą legalności i bezpieczeństwa obrotu handlowego a także legalności i bezpieczeństwa w zakresie środków finansowych.

#### **Koncesje**

Niektóre profile działalności gospodarczej wymagają posiadania szczególnych zezwoleń lub koncesji. Przedsiębiorca ma obowiązek zapewnienia wykonywania określonego rodzaju działalności gospodarczej bezpośrednio przez osobę posiadającą odpowiednie uprawnienia zawodowe przy wykonywaniu tej działalności, jeżeli przepisy szczególne nakładają obowiązek posiadania takich uprawnień. Obowiązek ten jest wzmocniony przepisami art. 429 i 430 Kodeksu cywilnego, zgodnie z którymi każdy, kto powierza wykonanie czynności drugiemu, jest odpowiedzialny za szkodę wyrządzoną przez sprawcę przy wykonywaniu powierzonej mu czynności, chyba że nie ponosi winy w wyborze albo że wykonanie czynności powierzył osobie, przedsiębiorstwu lub zakładowi, które w zakresie swej działalności zawodowej trudnią się wykonywaniem takich czynności, a w przypadku, gdy powierza wykonanie czynności osobie, która przy wykonywaniu tej czynności podlega jego kierownictwu i ma obowiązek stosować się do jego wskazówek, jest odpowiedzialny za szkodę wyrządzoną z winy tej osoby przy wykonywaniu powierzonej jej czynności.

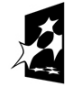

**KAPITAŁ LUDZKI** ODOWA STRATEGIA SPÓJNOŚCI

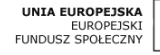

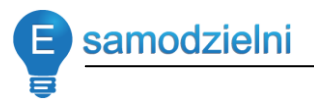

#### **KONTROLA SKARBOWA W FIRMIE – JAK SIĘ PRZYGOTOWAĆ?**

Najlepiej zacząć od wyznaczenia osoby, która będzie całkowicie dyspozycyjna w związku z taką kontrolą oraz która będzie odpowiedzialna za wypełnienie wszystkich nałożonych w związku z kontrolą obowiązków na przedsiębiorcę, w tym za szybkie dostarczenie odpowiednich dokumentów i kserokopii czy zapewnienie kontrolującym dobrych warunków do wykonywania obowiązków.

**Obowiązki przedsiębiorcy** (zgodnie z ustawą o kontroli skarbowej):

- 1. Umożliwienie kontrolującym wstępu na teren przedsiębiorcy oraz poruszania się po tym terenie na podstawie legitymacji służbowej bez potrzeby uzyskiwania przepustki;
- 2. Wydanie, na czas trwania kontroli, za pokwitowaniem:
	- a. próbek towarów;
	- b. akt, ksiąg i dokumentów, związanych z przedmiotem kontroli:
		- i. w razie powzięcia uzasadnionego podejrzenia, że są one nierzetelne, lub
		- ii. gdy [podatnik](http://www.nf.pl/slownik/Podatnik+/) nie zapewnia kontrolującym warunków umożliwiających wykonywanie czynności kontrolnych związanych z badaniem tej dokumentacji, a w szczególności nie udostępnia kontrolującym samodzielnego pomieszczenia i miejsca do przechowywania dokumentów;
- 3. Umożliwienie, nieodpłatnie, filmowania, fotografowania, dokonywania nagrań dźwiękowych oraz utrwalania stanu faktycznego za pomocą innych nośników informacji, jeżeli film, fotografia, nagranie lub informacja zapisana na innym nośniku

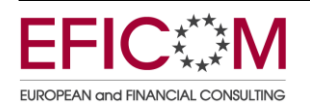

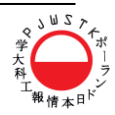

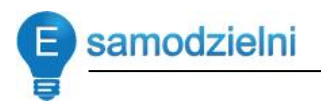

może stanowić dowód lub przyczynić się do utrwalenia dowodu w sprawie będącej przedmiotem kontroli;

- 4. Przedstawienie, na żądanie kontrolującego, tłumaczenia na język polski sporządzonej w języku obcym dokumentacji dotyczącej spraw będących przedmiotem kontroli. [Przedsiębiorca](http://www.nf.pl/slownik/Przedsi%EAbiorca/) obowiązany jest wykonać te czynności nieodpłatnie;
- 5. Udzielenie w wyznaczonym terminie wszelkich wyjaśnień dotyczących przedmiotu kontroli, dostarczanie kontrolującemu żądanych dokumentów oraz zapewnienie kontrolującemu warunków do pracy, a w tym w miarę możliwości udostępnienie samodzielne pomieszczenie i miejsce do przechowywania dokumentów;
- 6. Udzielenie wyjaśnień dotyczących przedmiotu kontroli, w zakresie wynikającym z wykonywanych czynności lub zadań.

#### **Uprawnienia kontrolne urzędników:**

- 1. Wstęp na grunt oraz do budynków, lokali lub innych pomieszczeń kontrolowanego;
- 2. Wstęp do lokali mieszkalnych w przypadku, o którym mowa w odpowiednich przepisach;
- 3. Żądania okazania majątku podlegającego kontroli oraz do dokonania jego oględzin;
- 4. Żądania udostępniania akt, ksiąg i wszelkiego rodzaju dokumentów związanych z przedmiotem kontroli oraz do sporządzania z nich odpisów, kopii, wyciągów, notatek, wydruków i udokumentowanego pobierania danych w formie elektronicznej;

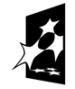

**KAPITAŁ LUDZKI** ODOWA STRATEGIA SPÓJNOŚCI

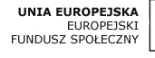

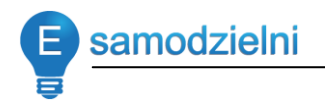

- 5. Zbierania innych niezbędnych materiałów w zakresie objętym kontrolą;
- 6. Zabezpieczania zebranych dowodów;
- 7. Legitymowania osób w celu ustalenia ich tożsamości, jeżeli jest to niezbędne dla potrzeb kontroli;
- 8. Żądania przeprowadzenia spisu z natury;
- 9. Przesłuchiwania świadków, kontrolowanego oraz innych osób wymienionych w przepisach;
- 10. Zasięgania opinii biegłych;
- 11. Wstęp na teren, do budynku lub lokalu mieszkalnego kontrolowanego w celu:
	- a. Dokonania oględzin, jeżeli:
		- i. zostały one wskazane jako miejsce wykonywania działalności gospodarczej lub jako siedziba kontrolowanego,
		- ii. jest to niezbędne dla ustalenia lub określenia wysokości zobowiązania podatkowego lub podstawy opodatkowania,
		- iii. jest to niezbędne do zweryfikowania faktu poniesienia wydatków na cele mieszkaniowe uprawniających do skorzystania z ulg podatkowych (czynności te dokonywane są za zgodą kontrolowanego).
	- b. Dokonania oględzin oraz przeszukania lokali mieszkalnych, innych pomieszczeń lub rzeczy, jeżeli powzięto informację o prowadzeniu niezgłoszonej do opodatkowania działalności gospodarczej albo w przypadku, gdy są tam przechowywane przedmioty, księgi podatkowe, akta lub inne dokumenty mogące mieć wpływ na ustalenie istnienia

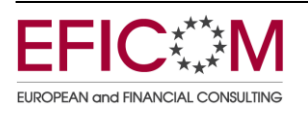

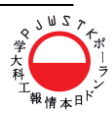

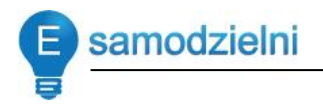

obowiązku podatkowego lub określenie wysokości zobowiązania podatkowego.

Do wstępu na teren, do budynku lub lokalu mieszkalnego kontrolowanego upoważnieni pracownicy organu podatkowego po uzyskaniu, na wniosek organu podatkowego, zgody prokuratora rejonowego. Przed przystąpieniem do tych czynności kontrolowanemu okazuje się postanowienie prokuratora o wyrażeniu na nie zgody. Sporządza się protokół tych czynności, który wymaga zatwierdzenia przez prokuratora. W razie odmowy zatwierdzenia protokołu materiały i informacje zebrane w toku czynności nie stanowią dowodu w postępowaniu podatkowym.

#### **Termin rozpoczęcia i czas trwania kontroli**

Wszczęcie kontroli podatkowej następuje, co do zasady, przez doręczenie kontrolowanemu lub osobie przez niego wyznaczonej upoważnienia do przeprowadzenia kontroli oraz okazanie legitymacji służbowej.

W przeciwnym razie kontrola – poza przypadkami szczególnymi wymienionymi w przepisach – będzie nieskuteczna. Kontrola powinna zostać zakończona bez zbędnej zwłoki, jednak nie później niż w terminie wskazanym w upoważnieniu. Faktycznie kontrola podatkowa kończy się w dniu doręczenia protokołu kontroli.

Niezwłoczne wszczęcie kontroli jest dopuszczalne, gdy okoliczności faktyczne to uzasadniają, a w szczególności istnieje ryzyko utraty materiału dowodowego lub istnieje uzasadnione prawdopodobieństwo popełnienia przestępstwa lub wykroczenia skarbowego, kontrola podatkowa może byd

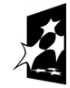

**KAPITAŁ LUDZKI** ODOWA STRATEGIA SPÓJNOŚCI

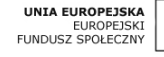

wszczęta po okazaniu przedsiębiorcy legitymacji służbowej przez urzędnika. W tym przypadku przedsiębiorcy należy bez zbędnej zwłoki, jednak nie później niż w terminie 3 dni od dnia wszczęcia kontroli, doręczyć upoważnienie do przeprowadzenia kontroli. Dokumenty z czynności kontrolnych dokonanych z naruszeniem tego obowiązku, nie stanowią dowodu w postępowaniu podatkowym.

samodzielni

**Czas trwania** wszystkich kontroli u przedsiębiorcy prowadzonych przez organ kontroli w jednym roku kalendarzowym nie może przekraczać:

- 4 tygodni w przypadku mikroprzedsiębiorców oraz przedsiębiorców małych i średnich,
- 8 tygodni w przypadku pozostałych przedsiębiorców.

Podatnik zobligowany do prowadzenia ksiąg podatkowych, musi przechowywać owe księgi wraz z niezbędną dokumentacją przez okres 5 lat licząc od końca roku kalendarzowego, w którym księgi były prowadzone. W tym czasie urząd ma prawo zawsze przedsiębiorcę skontrolować. Przez 5 lat licząc od końca roku kalendarzowego podatnik zobligowany jest przechowywad:

- księgi podatkowe (m.in. podatkowa księga przychodów i rozchodów, ewidencja VAT, dokumenty inwetaryzacyjne, sprawozdania finansowe czy rejestr opłaty skarbowej) i związane z ich prowadzeniem dokumenty;
- podatnicy podatku VAT oryginały oraz kopie faktur oraz faktur korygujących, duplikaty;
- kopie wystawionych rachunków dotyczy to podatników wystawiających rachunki oraz tych, mających obowiązek ich żądania.

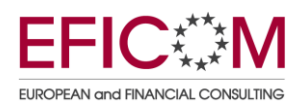

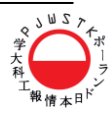

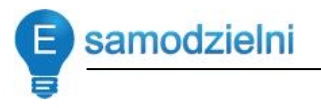

Całą dokumentację przedsiębiorca powinien przechowywać w należyty sposób, a więc chronić przed dostępem osób nieuprawnionych, niedozwolonymi zmianami, nieupoważnionym rozpowszechnianiem, uszkodzeniem lub zniszczeniem. Kiedy ewidencja przychodów i rozchodów przedsiębiorcy prowadzona jest przy użyciu komputera, zasada co do długości okresu przechowywania dokumentów jest tożsama - 5 lat. Do przechowywania informacji natomiast należy stosować odporne na zagrożenia nośniki danych (przenośna pamięć, płyty CD, dyskietki). Oprócz tego, podatnik dobiera odpowiednie środki ochrony zewnętrznej poprzez stosowanie właściwych rozwiązań programowych (programy antywirusowe) i organizacyjnych (tworzenie rezerwowych kopii zbiorów danych na dodatkowych nośnikach komputerowych) w firmie.

#### **DOKUMNETACJA UBEZPIECZENIOWA PRZEDSIĘBIORCY**

Podstawa prawna: ustawa z dnia [13 paźdz](http://pl.wikipedia.org/wiki/13_pa%C5%BAdziernika)iernika [1998](http://pl.wikipedia.org/wiki/1998) r. o systemie ubezpieczeń społecznych (Dz. U. nr 137, poz. 887 z późn. zm.).

Zgodnie z przepisami ustawy o systemie ubezpieczeń społecznych, [przedsiębiorca](http://www.nf.pl/slownik/Przedsi%EAbiorca/) jest przede wszystkim zobowiązany do naliczania, potrącania i opłacania w terminie składek na ubezpieczenia społeczne, a także do sporządzania, przekazywania i przechowywania przez odpowiedni okres czasu dokumentacji związanej z tymi ubezpieczeniami.

#### **Ubezpieczenia emerytalne, rentowe i wypadkowe**

Zgłoszenia do obowiązkowych ubezpieczeń emerytalnego, rentowych i wypadkowego oraz ubezpieczenia zdrowotnego dokonuje się w terminie 7 dni od dnia rozpoczęcia wykonywania pozarolniczej działalności.

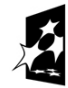

**KAPITAŁ LUDZKI** ODOWA STRATEGIA SPÓJNOŚCI

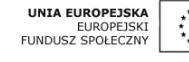

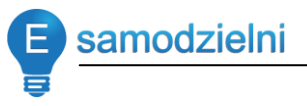

Osoba prowadząca pozarolniczą działalność i osoba z nią współpracująca podlegają zgłoszeniu do ubezpieczeń społecznych oraz ubezpieczenia zdrowotnego na formularzu ZUS ZUA bądź tylko do ubezpieczenia zdrowotnego na formularzu ZUS ZZA. Twórcy i artyści dokonują zgłoszeń do ubezpieczeń w ciągu 7 dni od dnia otrzymania decyzji Komisji do Spraw Zaopatrzenia Emerytalnego Twórców, ustalającej datę rozpoczęcia wykonywania działalności.

#### **Ubezpieczenie chorobowe**

Zgłoszenie do ubezpieczenia chorobowego, które jest dobrowolne dla osób prowadzących pozarolniczą działalnośd i osób z nimi współpracujących, następuje w terminie wybranym przez ubezpieczonego, nie wcześniejszym jednak niż data złożenia wniosku o objęcie tym ubezpieczeniem. Objęcie dobrowolnym ubezpieczeniem chorobowym może nastąpić od dnia wskazanego we wniosku, jeżeli zgłoszenie do obowiązkowych ubezpieczeń emerytalnego i rentowych nastąpi w wyżej wymienionych terminach. Złożenie wniosku następuje na formularzu ZUS ZUA.

#### **Formularz ZUS ZFA**

Osoba prowadząca pozarolniczą działalność jako płatnik składek na własne ubezpieczenia społeczne i m.in. osób z nią współpracujących zobowiązana jest również do złożenia druku zgłoszenia płatnika składek ZUS ZFA - Zgłoszenie płatnika składek-osoby fizycznej. Zgłoszenie ZUS ZFA składa się w jednostce terytorialnej ZUS w formie dokumentu pisemnego według ustalonego wzoru albo w formie wydruku z aktualnego programu informatycznego udostępnionego przez Zakład. Do przekazywanego zgłoszenia płatnik jest zobowiązany dołączyć kopie decyzji urzędu skarbowego o nadaniu numeru NIP i zaświadczenia urzędu statystycznego

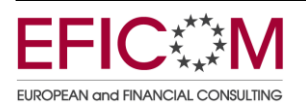

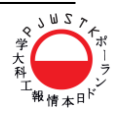

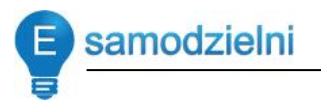

o nadaniu aktualnego numeru REGON. Zgłoszenia tego dokonuje w terminie 7 dni od daty powstania obowiązku ubezpieczeń społecznych, przy czym dokonuje go także w przypadku opłacania składek wyłącznie na własne ubezpieczenia. Jeżeli płatnik składek posiada więcej niż jeden rachunek bankowy, a także gdy adres prowadzenia działalności jest inny niż adres siedziby, osoba prowadząca pozarolniczą działalność wypełnia dodatkowo formularze: ZUS ZBA Informacja o numerach rachunków bankowych płatnika składek i ZUS ZAA Adresy prowadzenia działalności gospodarczej przez płatnika składek.

#### **Konsekwencje niewypełniania obowiązków w zakresie ubezpieczeo społecznych**

Najdotkliwszymi dla płatników składek konsekwencjami niewypełniania obowiązków w zakresie ubezpieczeń społecznych są m.in.:

- 1. naliczenie przez ZUS odsetek za zwłokę, a co za tym idzie, konieczność ich opłacenia – od 9 czerwca 2011 r. stawka odsetek za zwłokę od zaległości podatkowych (w tym zaległości z tytułu składek ZUS) wynosi 14,00% kwoty zaległości w stosunku rocznym;
- 2. wymierzenie przez ZUS opłaty dodatkowej w razie nieopłacenia składek lub opłacenia ich w zaniżonej wysokości, ZUS może wymierzyć przedsiębiorcy opłatę dodatkową w wysokości 100 % nieopłaconych składek;
- 3. kara grzywny do 5 tys. zł kara ta może być wymierzona przedsiębiorcy, który m.in.:
	- nie dopełnia w terminie obowiązku opłacania należnych składek,

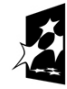

KAPITAŁ LUDZKI RODOWA STRATEGIA SPÓJNOŚCI

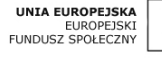

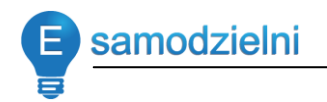

- nie zgłasza wymaganych ustawą danych lub zgłasza nieprawdziwe dane,
- nie prowadzi dokumentacji związanej z obliczaniem składek,
- nie dopełnia innych obowiązków wynikających z przepisów prawa.
- 4. ustanowienie hipoteki przymusowej dla zabezpieczenia należności z tytułu składek ZUS przysługuje [hipoteka](http://www.nf.pl/slownik/Hipoteka/) przymusowa na wszystkich nieruchomościach dłużnika;
- 5. zastaw skarbowy należności z tytułu składek mogą być również zabezpieczone ustawowym prawem zastawu na ruchomościach i prawach zbywalnych dłużnika;
- 6. koszty upomnienia konieczność uregulowania tych kosztów obciąża płatnika składek;
- 7. wszczęcie wobec przedsiębiorcy postępowania egzekucyjnego przez Dyrektora ZUS – należności z tytułu składek podlegają zaspokojeniu w drodze postępowania egzekucyjnego i mogą być dochodzone przed innymi wierzytelnościami (za wyjątkiem przypadków określonych w ustawie);
- 8. postępowanie egzekucyjne przed Urzędem Skarbowym –jeżeli postępowanie egzekucyjne prowadzone przez dyrektora oddziału ZUS, okaże się w całości lub w części bezskuteczne, organ ten skieruje tytuły wykonawcze do właściwego w sprawie naczelnika urzędu skarbowego w celu dalszego prowadzenia postępowania egzekucyjnego;
- 9. wpis do KRS w przypadku bezskuteczności postępowania egzekucyjnego organ egzekucyjny, składa wniosek o wpisanie do KRS informacji z jego przebiegu;

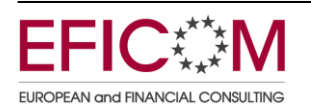

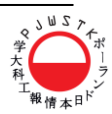

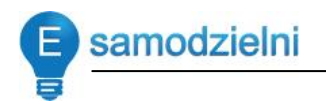

- 10. wpis do Rejestru Dłużników Niewypłacalnych na wniosek wierzyciela osoba fizyczna może być wpisana do Rejestru Dłużników Niewypłacalnych;
- 11. odpowiedzialnośd osób trzecich do odpowiedzialności z tytułu zaległych składek mogą być także pociągnięte osoby trzecie (np. współmałżonek przedsiębiorcy).

#### **OBOWIĄZKI PRZEDSIĘBIORCY W ZAKRESIE PRZECHOWYWANIA I OCHRONY DOKUMENTACJI ZASTRZEŻONEJ/POUFNEJ**

*Podstawa prawna: Ustawa o ochronie informacji niejawnych z dnia 5 sierpnia 2010r. oraz Rozporządzenie Prezesa Rady Ministrów z dnia*  25 sierpnia 2005 r. w sprawie podstawowych wymagań bezpieczeństwa *teleinformatycznego*

- 1. **Art. 4.** Ustawy o ochronie informacji niejawnych: "Informacje niejawne mogą być udostępnione wyłącznie osobie dającej rękojmię zachowania tajemnicy i tylko w zakresie niezbędnym do wykonywania przez nią pracy lub pełnienia służby na zajmowanym stanowisku albo wykonywania czynności zleconych".
- 2. Klauzule o zastrzeżeniu informacji bardzo często pojawiają się w umowach w związku z realizacją zadań przez przedsiębiorcę.
- 3. Należy poinformować osobę otwierającą codzienną korespondencję wchodzącą do przedsiębiorstwa, że w przypadku otrzymania przesyłki oznaczonej klauzulą "zastrzeżone", należy przekazać ją bez otwierania do osoby wskazanej na tej przesyłce.

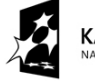

**KAPITAŁ LUDZKI** OWA STRATEGIA SPÓJNOŚCI

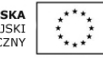

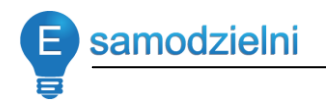

- 4. Należy wyznaczyć osobę (pisemnie) odpowiedzialną za prowadzenie ewidencii i zabezpieczenie dokumentacii niejawnej o klauzuli "zastrzeżone".
- 5. Osoba wyznaczona prowadzi "Dziennik ewidencji", w którym rejestruje wszystkie dokumenty o klauzuli ZASTRZEŻONE otrzymane lub wytworzone we własnym zakresie.
- 6. W przypadku wykorzystywania techniki komputerowej do wytwarzania, przetwarzania i przechowywania informacji niejawnych należy opracować dokumentację bezpieczeństwa systemu teleinformatycznego (lub samodzielnego stanowiska komputerowego) zawierającą:
	- szczególne wymagania bezpieczeństwa systemu informatycznego,
	- procedury bezpieczeństwa informatycznego.

#### **DOKUMENTACJA ZWIĄZANA Z OCHRONA DANYCH OSOBOWYCH**

*Podstawa prawna: Ustawa z dnia 29 sierpnia 1997 r. o ochronie danych osobowych.*

#### **Podstawowe pojęcia:**

**Przedsiębiorca przetwarzający dane osobowe – z punktu widzenia** ustawy o ochronie danych osobowych: administrator danych, którym jest w myśl art. 7 pkt. 4 podmiot decydujący o celach i środkach przetwarzania danych osobowych.

**Danych osobowe**: wszelkie informacje pozwalające na zidentyfikowanie danej osoby fizycznej. Zgodnie z ustawą osobą możliwą do zidentyfikowania

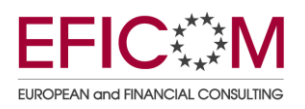

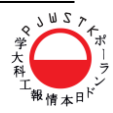

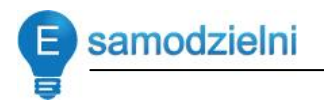

jest osoba, której tożsamość można określić bezpośrednio lub pośrednio, w szczególności przez powołanie się na numer identyfikacyjny (np. nr PESEL, NIP) albo jeden lub kilka specyficznych czynników określających jej cechy fizyczne, fizjologiczne, umysłowe, ekonomiczne, kulturowe lub społeczne.

**Przetwarzanie danych:** jakiekolwiek operacje wykonywane na danych osobowych, takie jak zbieranie, utrwalanie, przechowywanie, opracowywanie, zmienianie, udostępnianie i usuwanie, a zwłaszcza te, które wykonuje się w systemach informatycznych.

#### **Przegląd dokumentów**

Dokumenty, które musi posiadać przedsiębiorca zostały opisane w rozdziale 5 ustawy o ochronie danych osobowych, a niektóre z nich uszczegółowiono w rozporządzeniu Ministra Spraw Wewnętrznych i Administracji z dnia 29 kwietnia 2004 r. w sprawie dokumentacji przetwarzania danych osobowych oraz warunków technicznych i organizacyjnych, jakim powinny odpowiadać urządzenia i systemy informatyczne służące do przetwarzania danych osobowych (zwane dalej Rozporządzeniem).

- · polityka bezpieczeństwa i instrukcja zarządzania systemem informatycznym służącym do przetwarzania danych osobowych (art. 36 ust. 2 wraz z art. 39a UODO oraz §3 Rozporządzenia),
- upoważnienia do przetwarzania danych osobowych (art. 37 UODO)
- ewidencja osób upoważnionych do przetwarzania danych osobowych (art. 39 ust. 1 UODO),
- oświadczenie o zachowaniu w tajemnicy danych osobowych oraz informacji o sposobach ich zabezpieczenia (art. 39 ust. 2 UODO),

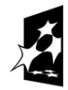

KAPITAŁ LUDZKI ODOWA STRATEGIA SPÓJNOŚCI

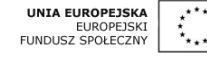

- wnioski rejestracyjne do Generalnego Inspektora Ochrony Danych Osobowych (art. 40 UODO),
- umowy powierzenia przetwarzania danych osobowych (art. 31 UODO),

#### Polityka bezpieczeństwa

Polityka bezpieczeństwa to dokument, który zgodnie z §4 wspomnianego rozporządzenia powinien zawierać następujące informacje:

- wykaz budynków, pomieszczeń lub części pomieszczeń, tworzących obszar, w którym przetwarzane są dane osobowe,
- wykaz zbiorów danych osobowych wraz ze wskazaniem programów zastosowanych do przetwarzania tych danych,
- opis struktury zbiorów danych wskazujący zawartość poszczególnych pól informacyjnych i powiązania między nimi,
- sposób przepływu danych pomiędzy poszczególnymi systemami,
- określenie środków technicznych i organizacyjnych niezbędnych dla zapewnienia poufności, integralności i rozliczalności przetwarzanych danych.

Przykład:

Rozdział 1 **Definicje** 

Rozdział 2 Zakres zabezpieczania danych osobowych

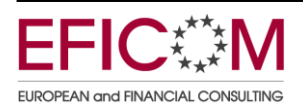

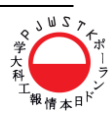

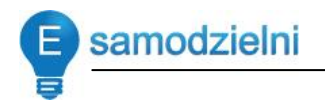

- 1. Niniejszą politykę stosuje się do zbioru danych osobowych ……………. znajdującego się u Administratora Danych osobowych, który sprawuje nadzór nad realizacją obowiązujących przepisów.
- 2. Przetwarzanie danych osobowych w (nazwa firmy) jest dopuszczalne wyłącznie w zakresie niezbędnym do ……………………………
- 3. Przetwarzanie danych osobowych nie może naruszać praw i wolności osób, których dane osobowe dotyczą.
- 4. Wszelkie dane osobowe pozyskiwane są (podać sposób pozyskiwania danych).
- 5. Jakiekolwiek udostępnianie danych osobowych może odbywać się wyłącznie w trybie określonym w ustawie oraz w pełnej zgodności z przepisami prawa.
- 6. Przetwarzanie danych osobowych znajdujących się w (nazwa firmy) może zostać powierzone innemu podmiotowi pod warunkiem zawarcia z tym podmiotem pisemnej umowy lub porozumienia, w pełni respektujących przepisy prawa.

#### Rozdział 3

#### Uprawnienia osób, których dane są przetwarzane

Każdej osobie, której dane osobowe są przetwarzane, przysługuje prawo do kontroli przetwarzania jej danych osobowych, a w szczególności prawo do:

- 1. uzyskania wyczerpującej informacji, czy jej dane osobowe są przetwarzane oraz do otrzymania informacji o pełnej nazwie i adresie siedziby Administratora Danych,
- 2. uzyskania informacji o celu, zakresie i sposobie przetwarzania danych osobowych,

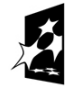

**KAPITAŁ LUDZKI** ODOWA STRATEGIA SPÓJNOŚCI

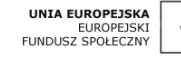

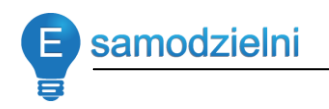

- 3. uzyskania informacji, od kiedy są przetwarzane jej dane osobowe, oraz podania w powszechnie zrozumiałej formie treści tych danych,
- 4. uzyskania informacji o sposobie udostępniania danych osobowych, a w szczególności informacji o odbiorcach lub kategoriach odbiorców, którym te dane osobowe są udostępniane,
- 5. żądania uzupełnienia, uaktualnienia, sprostowania danych osobowych, czasowego lub stałego wstrzymania ich przetwarzania lub ich usunięcia, jeżeli są one niekompletne, nieaktualne, nieprawdziwe lub zostały zebrane z naruszeniem ustawy albo są już zbędne do realizacji celu, dla którego zostały zebrane.

#### Rozdział 4

#### Zadania Administratora Bezpieczeństwa Informacji

Do zadań Administratora Bezpieczeństwa Informacji należy w szczególności:

- 1. prowadzenie i aktualizacja rejestrów stanowiących załącznik do niniejszego dokumentu,
- 2. analiza i identyfikacja zagrożeń i ryzyka, na które może być narażone przetwarzanie danych osobowych,
- 3. opiniowanie umów, których przedmiotem jest powierzenie przetwarzania danych osobowych podmiotowi zewnętrznemu.

#### Rozdział 5

#### Przetwarzanie danych osobowych przez pracowników (*nazwa firmy*)

- 1. Do przetwarzania danych osobowych mogą byd dopuszczeni jedynie pracownicy posiadający odpowiednie upoważnienie wydane przez upoważnioną do tego osobę.
- 2. Każdy pracownik, przed dopuszczeniem go do przetwarzania

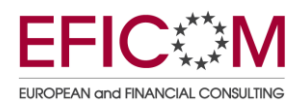

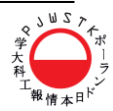

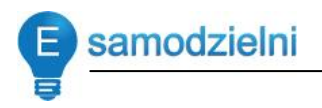

danych osobowych musi być zapoznany z przepisami dotyczącymi ochrony danych osobowych oraz Polityką i Instrukcją.

- 3. Pracownik potwierdza zapoznanie się z przepisami dotyczącymi ochrony danych osobowych oraz Polityką i Instrukcją przez złożenie podpisu na liście prowadzonej przez Administratora Bezpieczeństwa Informacji.
- 4. Każdy użytkownik, w przypadku stwierdzenia lub podejrzenia naruszenia ochrony danych osobowych jest zobowiązany do niezwłocznego poinformowania o tym bezpośredniego przełożonego oraz Administratora Bezpieczeństwa Informacji.

Rozdział 5

Postanowienia końcowe

**Wykaz budynków i pomieszczeń (wzór takiego dokumentu),**

**w których przetwarzane są dane osobowe i ich zabezpieczeń.**

- **1. Wykaz pomieszczeń, w których przetwarzane są dane osobowe.**
	- *1)*
	- *2)*
	- *3)*
- **2. W celu ochrony przed utratą danych stosowane są następujące zabezpieczenia:**
	- *1)*
	- *2)*
	- *3)*

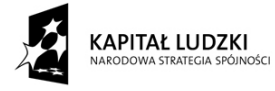

**UNIA EUROPEJSKA** EUROPEJSKI<br>FUNDUSZ SPOŁECZNY

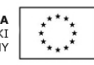

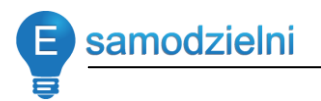

- **3. Zabezpieczenia przed nieautoryzowanym dostępem do baz danych:**
	- *1) 2)*
- **4. Zabezpieczenia przed nieautoryzowanym dostępem do baz danych poprzez Internet: …………………**

**Wykaz osób (wzór takiego dokumentu)**

które zostały zapoznane z "Polityką bezpieczeństwa systemów informatycz**nych" służących do przetwarzania danych osobowych.**

**Przyjąłem/am/ do wiadomości i stosowania zapisy Polityki bezpieczeństwa:**

**1.**

**2.**

#### **Instrukcja zarządzania systemem informatycznym**

Instrukcja zarządzania systemem informatycznym służącym do przetwarzania danych osobowych powinna w myśl §5 wspomnianego rozporządzenia zawierać:

- procedury nadawania uprawnień do przetwarzania danych i rejestrowania tych uprawnień w systemie informatycznym oraz wskazanie osoby odpowiedzialnej za te czynności,
- stosowane metody i środki uwierzytelnienia oraz procedury związane z ich zarządzaniem i użytkowaniem,
- procedury rozpoczęcia, zawieszenia i zakończenia pracy przeznaczone dla użytkowników systemu,

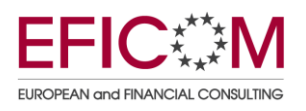

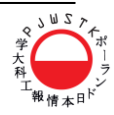

- procedury tworzenia kopii zapasowych zbiorów danych oraz programów i narzędzi programowych służących do ich przetwarzania,
- sposób, miejsce i okres przechowywania elektronicznych nośników informacji zawierających dane osobowe oraz kopii zapasowych,
- sposób zabezpieczenia systemu informatycznego przed działalnością szkodliwego oprogramowania,
- sposób realizacji wymogów odnoszących się do systemów informatycznych,
- procedury wykonywania przeglądów i konserwacji systemów oraz nośników informacji służących do przetwarzania danych.

#### **Upoważnienia i ich ewidencjonowanie**

Upoważnienie to dokument nadawany przez właściciela firmy dla każdego pracownika (albo osoby współpracującej na podstawie umowy cywilnoprawnej np. zlecenia), który w ramach swych obowiązków będzie przetwarzał dane osobowe. Ewidencja osób upoważnionych do przetwarzania danych osobowych to dokument, który warto prowadzić w formie pisemnej. Ewidencja taka musi zawierać następujące informacje: imię i nazwisko osoby upoważnionej, datę nadania i ustania oraz zakres upoważnienia do przetwarzania danych osobowych, identyfikator (login), jeżeli dane są przetwarzane w systemie informatycznym.

#### **Klauzula poufności**

Oświadczenie o zachowaniu w tajemnicy danych osobowych oraz informacji o sposobach ich zabezpieczenia to dokument, którego treścią są konkretne

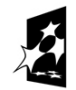

KAPITAŁ LUDZKI WA STRATEGIA SPÓJNOŚCI

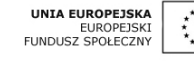

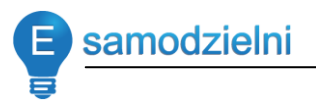

zobowiązania osób, które w imieniu administratora danych przetwarzają dane osobowe (a więc upoważnieni pracownicy oraz osoby współpracujące na podstawie umów cywilnoprawnych). Zobowiązania te można zawrzeć np. w umowie o pracę, w załączniku do niej albo stworzyć w tym celu oświadczenie na wzór takiego, które potwierdza zapoznanie się z regulaminem zakładu pracy. Może być też dodane do opisanego wyżej upoważnienia.

#### **Wnioski rejestracyjne**

Wnioski rejestracyjne to urzędowe formularze, na których administrator danych zgłasza do Generalnego Inspektora Ochrony Danych Osobowych przetwarzane przez siebie zbiory danych. Wzór takiego wniosku stanowi załącznik do rozporządzenia Ministra Spraw Wewnętrznych i Administracyjnych z dnia 11 grudnia 2008 r. w sprawie wzoru zgłoszenia zbioru do rejestracji Generalnemu Inspektorowi Ochrony Danych Osobowych.

#### *Przydatne:*

"Wyrażam zgodę na przetwarzanie moich danych osobowych w celach marketingowych oraz związanych ze świadczeniem usług przez [Administratora](https://dokumenty.serwisprawa.pl/kontakt.html), w szczególności na otrzymywanie informacji handlowych pochodzących od [Administratora](https://dokumenty.serwisprawa.pl/kontakt.html) oraz innych osób przesyłanych na podany przeze mnie adres poczty elektronicznej. [Administrator](https://dokumenty.serwisprawa.pl/kontakt.html) informuje, że zgodnie z przepisami ustawy z dnia 29 sierpnia 1997 r. o ochronie danych osobowych, podanie danych jest dobrowolne, a ponadto użytkownikowi przysługuje prawo dostępu do treści swoich danych oraz ich poprawiania".

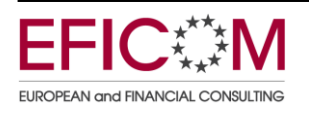

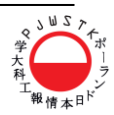

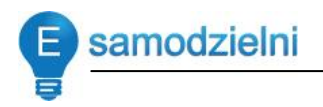

#### **PODSTAWOWE OBOWIĄZKI PRZEDSIĘBIORCY PROWADZĄCEGO DZIAŁALNOŚĆ ZA POŚREDNICTWEM INTERNETU**

*Podstawowe dokumenty regulujące taką działalnośd: ustawa z dnia 2 lipca 2004 r. o swobodzie działalności gospodarczej, ustawa z dnia 15 września 2000 – Kodeks spółek handlowych oraz ustawa z dnia 18 lipca 2002 o świadczeniu usług drogą elektroniczną*

- 1. Prowadzenie sklepu internetowego nie wymaga rejestrowania działalności w ściśle określonej formie. Nie jest więc istotne czy będzie to jednoosobowa działalność gospodarcza czy jakakolwiek inna forma działalności gospodarczej.
- 2. Niezbędne jest wybranie nazwy sklepu rozpoznawalnej dla klientów i niekojarzącej z inną działającą już firmą o podobnym profilu działalności. Warto opracować logo firmy, wypracować własna markę. Jeżeli opracowania strony i loga nie dokonamy sami, konieczne jest zapewnienie sobie autorskich praw majątkowych, poprzez zawarcie odpowiednich umów na piśmie.
- 3. Prowadzenie takiej działalności wymaga ujawnienia danych firmy, takich jak:
	- nazwa firmy, numer NIP oraz siedzibę i adres firmy,(dodatkowe wymagania postawione są przed spółkami handlowymi (spółką komandytowo-akcyjną, spółką z o. o. oraz spółką akcyjną)),
	- regulamin sklepu, który, obok informacji o przedsiębiorcy, jest jedną z podstawowych informacji, jakie powinny być udostępnione w sklepie internetowym.

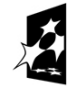

KAPITAŁ LUDZKI OWA STRATEGIA SPÓJNOŚCI

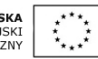

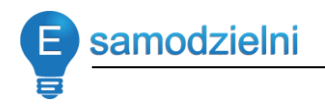

4. Należyta ochrona danych osobowych, w tym imion, nazwisk i adresów klientów sklepu, którzy przekazują je na potrzeby realizacji transakcji.

Podejmując działalność w Internecie należy zapoznać się z aktami prawnymi, które ją regulują. Zabezpieczy to przedsiębiorcę przed niepotrzebną odpowiedzialnością za niedopełnienie wymogów stawianych przez obowiązujące prawo.

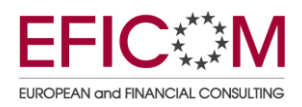

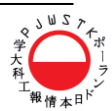

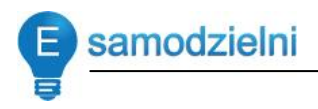

### <span id="page-31-0"></span>Jak prawidłowo zbudować regulamin?

#### **REGULAMIN SKLEPU INTERNETOWEGO**

Ustawa o świadczeniu usług drogą elektroniczną wskazuje na podstawowe elementy takiego regulaminu. Są to w szczególności: określenie rodzaju i zakresu usług świadczonych drogą elektroniczną, warunków świadczenia tych usług, wymagań technicznych niezbędnych do korzystania ze sklepu czy trybu postępowania reklamacyjnego.

Przykład regulaminu sklepu internetowego:

#### **Rozdz. 1. Użyte pojęcia:**

*tu warto zamieścid wszelkie definicje, które będą stosowane w regulaminie, np. dni robocze, klient, punkty lojalnościowe itp.*

#### **Rozdz. 2 Przyjmowanie i realizacja zamówieo za pośrednictwem sieci Internet.**

*Po kolei należy opisad jakie poszczególne kroki wykonuje składający zamówienie i w którym momencie zaczyna się jego realizacja. Warto tu również zastrzec sobie możliwośd wstrzymania realizacji zamówienia – np. w przypadku braku towarów lub braku wpłaty od klienta. Należy opisad* 

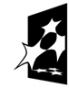

**CAPITAŁ LUDZKI** STRATEGIA SPÓJNOŚCI

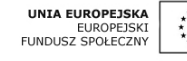

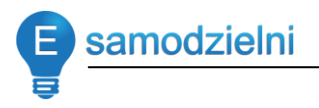

*sposób zwrotu wpłaconych pieniędzy w sytuacji rezygnacji z zamówienia. Co ze zmianą przedmiotu zamówienia – czy jest możliwa? Warto określid tu czas realizacji oraz sposobu dostawy zamówienia, co pozwoli uniknąd pytao na ten temat.*

#### **Rozdz. 3 Formy płatności i nadpłaty**

*Należy określid sposoby płatności za zamówienie, okres oczekiwania na wpłatę, koszty dodatkowe związane np. z dostawą towaru za pobraniem.*

#### **Rozdz. 4 Reklamacje**

*Należy tu określid jaką gwarancją objęte są oferowane przez Paostwa produkty i jaki jest sposób oraz terminy załatwienia tych reklamacji.* 

#### **Rozdz. 5 Prawo odstąpienia od umowy**

*Zgodnie z Ustawą z 2 marca 2000 roku "O ochronie niektórych praw konsumentów oraz o odpowiedzialności za szkodę wyrządzoną przez produkt niebezpieczny" Klient może zrezygnowad z towaru kupionego w Sklepie bez podania przyczyny w ciągu 10 dni od daty odebrania przesyłki. Termin ten można wydłużyd, ale nie można skrócid. Należy opisad czego nie wolno zrobid przez zwróceniem produktu: np. usunąd foliowych*  zabezpieczeń czy niszczyć oryginalnych opakowań. Konieczne jest opisanie *procedury zwrot towaru.*

#### **Rozdz. 6. Ochrona danych osobowych**

*Należy opisad co oznacza złożenie zamówienie przez klienta towaru. Jakie dane osobowe klienta będą przetwarzane i do jakiego celu. Należy pouczyd* 

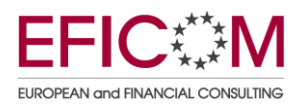

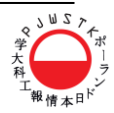

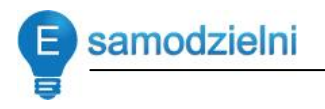

*o prawie do weryfikacji swoich danych osobowych. Należy również poinformowad o stosowanych zabezpieczeniach danych osobowych.*

#### **Rozdz. 7. Postanowienia końcowe**

#### **REGULAMIN WYNAGRADZANIA**

- 1. Regulamin wynagradzania tworzy pracodawca, który:
	- zatrudnia co najmniej 20 pracowników (niekoniecznie 20 pełnych etatów). W liczbie zatrudnionych uwzględnić należy wszystkie osoby zatrudnione na podstawie umowy o pracę zarówno pracujące, jak i przebywające na urlopach macierzyńskich, wychowawczych lub bezpłatnych, a także odbywające służbę wojskową.
	- nie jest objęty zakładowym układem zbiorowym pracy ani ponadzakładowym układem zbiorowym pracy, w którym ustalone są warunki wynagradzania za pracę oraz przyznawania innych świadczeń związanych z pracą w zakresie i w sposób umożliwiający określenie na jego podstawie indywidualnych umów o pracę.
- 2. Wejście w życie regulaminu:
	- Jeśli regulamin wprowadza postanowienia korzystniejsze dla pracowników niż obowiązujące dotychczas, wystarczy ogłosić go w sposób przyjęty w danym zakładzie i po 2 tygodniach regulamin wejdzie w życie.
	- Jeżeli natomiast przewiduje on regulacje mniej korzystne dla pracowników, wprowadzenie regulaminu w życie należy poprzedzić dokonaniem wypowiedzeń zmieniających.

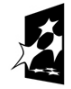

KAPITAŁ LUDZKI ODOWA STRATEGIA SPÓJNOŚCI

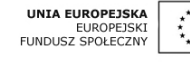

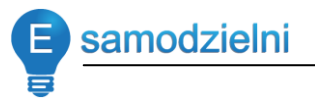

*Wypowiedzenie zmieniające: Jednostronna propozycja zmiany warunków płacy i pracy, dokonywana przez pracodawcę. Konieczne jest zachowanie formy pisemnej. Długośd okresu na przyjęcie nowych warunków uzależnione jest od stażu pracy i przysługującego pracownikowi okresu wypowiedzenia. Generalnie czas na podjęcie decyzji przez pracownika, czy przyjmuje nowe warunki pracy i płacy, to połowa okresu wypowiedzenia, o ile pracownik został o tym poinformowany w wypowiedzeniu zmieniającym. Jeżeli takiej informacji zabrakło, to pracownik ma czas na podjęcie decyzji do końca okresu wypowiedzenia.*

- 3. Potwierdzanie wprowadzenia zmian w regulaminie:
	- Pracownicy o wprowadzeniu regulaminu czy o zmianach w jego treści powinni być poinformowani w sposób przyjęty u danego pracodawcy. Może to być więc wysłanie e-maila czy wręczenie każdemu pracownikowi pisemnej informacji. Sposób na poinformowanie pracowników zależy od pracodawcy i zwyczaju obowiązującego w firmie.
	- Nie ma natomiast obowiązku, aby pracownicy podpisywali dokument, że zapoznali się z nową treścią regulaminu.
- 4. Zakres przedmiotowy regulaminu wynagradzania
	- Regulamin wynagradzania powinien obejmować wszystkich pracowników, poza osobami zarządzającymi zakładem pracy w imieniu pracodawcy. Wszystkie zapisy powinny jasno określać komu, na jakim stanowisku jaka pensja się należy, i po spełnieniu jakich warunków może liczyć na dodatkowe składniki wynagrodzenia. Nie trzeba określać wysokości pensji najwyższej przewidzianej dla danej kategorii pracowników. Wystarczy ustalid dolną granicę pensji.

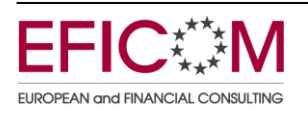

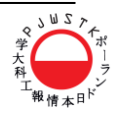

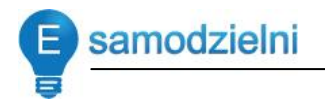

- 5. Jakie elementy musza być zawarte w takim regulaminie?
	- Najważniejszym elementem Regulaminu wynagradzania jest system pracy obowiązujący u danego pracodawcy. Pracodawca może stosowad różne systemy wynagradzania za pracę, np. wynagrodzenie określone w stawce miesięcznej, w stawce godzinowej, wynagrodzenie prowizyjne lub akordowe.
	- Pracodawca wybiera właściwy dla siebie system wynagradzania pracowników. Nie może on jednak ustalić wynagrodzenia niższego niż [minimalne wynagrodzenie za pracę](http://www.prawnik-online.eu/skladniki_wynagrodzenia_za_prace.html) obowiązujące w danym roku kalendarzowym.
	- W załącznikach do regulaminu powinny zostać określone stanowiska pracy oraz przysługujące na nich stawki wynagrodzenia
	- Regulamin ten może zawierać szereg innych zapisów, o ile są one korzystniejsze dla pracownika niż kodeks pracy, np. wyższe stawki za pracę w godzinach nadliczbowych lub kwestie odpraw pracowniczych.
	- Dobrze widziane jest zapisanie w takim regulaminie kwestii regulujących wysokość kwot lub innych przywilejów dla pracowników w zamian za pracę w warunkach uciążliwych lub szkodliwych dla zdrowia.
	- Jeżeli w danym zakładzie pracy przewidziane są premie i nagrody, to zasady ich udzielania oraz wysokość powinny być zawarte w regulaminie wynagradzania.

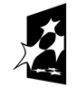

KAPITAŁ LUDZKI OWA STRATEGIA SPÓJNOŚCI

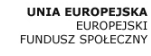

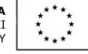
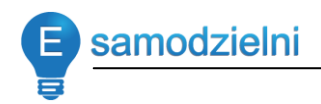

### **REGULAMIN PRACY**

- 1. Regulamin pracy organizację i porządek w procesie pracy oraz związane z tym prawa i obowiązki pracodawcy i pracowników. Tworzy go pracodawca, który:
	- zatrudnia co najmniej 20 pracowników (niekoniecznie 20 pełnych etatów). W liczbie zatrudnionych uwzględnić należy wszystkie osoby zatrudnione na podstawie umowy o pracę zarówno pracujące, jak i przebywające na urlopach macierzyńskich, wychowawczych lub bezpłatnych, a także odbywające służbę wojskową.
	- nie jest objęty zakładowym układem zbiorowym pracy ani ponadzakładowym układem zbiorowym pracy, w którym ustalone są warunki wynagradzania za pracę oraz przyznawania innych świadczeń związanych z pracą w zakresie i w sposób umożliwiający określenie na jego podstawie indywidualnych umów o pracę.
- 2. Wejście w życie regulaminu:
	- Jeśli regulamin wprowadza postanowienia korzystniejsze dla pracowników niż obowiązujące dotychczas, wystarczy ogłosić go w sposób przyjęty w danym zakładzie i po 2 tygodniach regulamin wejdzie w życie.
	- Jeżeli natomiast przewiduje on regulacje mniej korzystne dla pracowników, wprowadzenie regulaminu w życie należy poprzedzić dokonaniem wypowiedzeń zmieniających.
- 3. Elementy regulaminu pracy:
	- zapisy dotyczące odzieży roboczej i wyposażenia w środki ochrony indywidualnej, jeżeli w firmie są one wydawane,

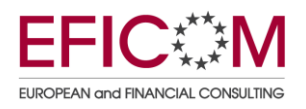

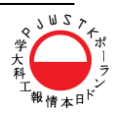

- warunki przebywania na terenie zakładu pracy w czasie pracy i po jej zakończeniu,
- systemy i rozkłady czasu pracy oraz okresy rozliczeniowych mając na uwadze, że nie mogą być one sprzeczne z przepisami o czasie pracy,
- określenie pory nocnej, wskazując konkretny okres 8 godzin w przedziale pomiędzy 21.00 a 7.00,
- ustalenie jako termin wypłaty wynagrodzeń konkretnego dnia miesiąca.
- określenie sposobu potwierdzania przez pracowników przybycia do pracy i obecności w pracy,
- · obowiązki dotyczące bezpieczeństwa i higieny pracy oraz ochrony przeciwpożarowej, w tym także sposób informowania pracowników o ryzyku zawodowym, które wiąże się z wykonywaną pracą.

## **ZASADA SWOBODY UMÓW**

Strony zawierające umowę mogą ułożyć swoje relacje według swego uznania, byleby jego treść lub cel nie sprzeciwiały się właściwości (naturze) stosunku, ustawie ani zasadom współżycia społecznego (art. 353 $^{\rm 1}$  Kodeksu cywilnego).

Granice zasady swobody umów wyznaczają:

- ograniczenia ustawowe,
- zasady współżycia społecznego,

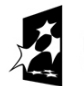

**KAPITAŁ LUDZKI** WA STRATEGIA SPÓJNOŚCI

**UNIA EUROPEJSKA** EUROPEJSKI<br>FUNDUSZ SPOŁECZNY

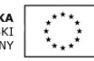

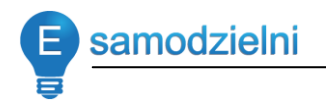

właściwość (natura) stosunku prawnego.

Przykładem ograniczenia należącego do pierwszej grupy jest brak możliwości wyłączenia wypowiedzenia zlecenia z ważnych powodów (art. 746 § 3 k.c.). Taki zapis umowny będzie nieważny, w jego miejsce stosowad będziemy wprost postanowienia wynikające z art. 746 § 1 k.c.

Pojęcie "zasady współżycia społecznego" należy do klauzul generalnych, czyli jest zwrotem niedookreślonym, należy tutaj brać pod uwagę normy moralne, obyczajowe, zwyczaje itp. Istotą i funkcją wszelkich klauzul generalnych w prawie cywilnym jest możliwość uwzględnienia różnego rodzaju okoliczności faktycznych, które nie mogą być oceniane raz na zawsze, w oderwaniu od konkretnego stanu faktycznego.

Każda umowa składa się z elementów, które łącznie stanowią treść umowy. Niewłaściwe sporządzenie umowy może skutkować jej unieważnieniem lub trudnościami w egzekwowaniu praw i obowiązków stron.

Niezależnie od przedmiotu umowy, każda musi zawierać pewne elementy stałe. Są to:

- 1. Miejsce i data zawarcia umowy,
- 2. Określenie stron umowy, w sposób pozwalający ich jednoznaczną identyfikację,
- 3. Cel zawarcia umowy, określenie przedmiotu umowy.
- 4. Określenie obowiązków i uprawnień stron.
- 5. Określenie wszelkich terminów niezbędnych do prawidłowej realizacji umowy.
- 6. Określenie wynagrodzenia za wykonanie umowy oraz terminów i sposobów płatności wynagrodzenia.

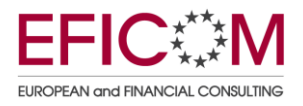

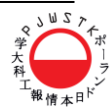

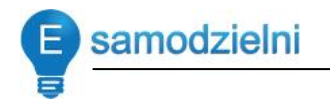

- 7. Określenie konsekwencji za naruszenie warunków umowy.
- 8. Postanowienia końcowe, w tym kwestia wypowiedzenia umowy.

Przy konstruowaniu umów najmu/dzierżawy należy zwracać szczególną uwagę na elementy takie jak:

- *miejsce i data zawarcia umowy,*
- *określenie stron umowy i osób umocowanych do działania w ich imieniu,*
- *cel zawarcia umowy,*
- *określenie przedmiotu najmu i sposobu korzystania,*
- *określenie czynszu najmu, wysokości, sposobu płatności i terminów płatności,*
- określenie czasu trwania umowy,
- określenie uprawnień i obowiązków wynajmującego,
- określenie uprawnień i obowiązków najemcy
- kary umowne.

### **Uwagi dodatkowe:**

W sytuacji, kiedy Wynajmujący wyklucza podnajem osobie trzeciej, zasadnym jest wprowadzenie do umów takiego zastrzeżenia, bowiem zgodnie z art. 668 §1 Kodeksu Cywilnego: *najemca może rzecz najętą oddad w całości lub części osobie trzeciej do bezpłatnego używania albo w podnajem, jeżeli umowa mu tego nie zabrania.* 

Dodatkowe, często stosowane zapisy w umowach tego typu:

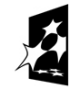

KAPITAŁ LUDZKI

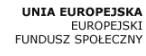

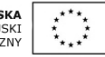

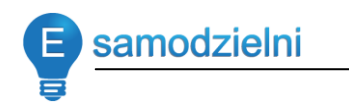

- zobowiązaniu najemcy do używania lokalu zgodnie z jego przeznaczeniem, przestrzegając przepisów bhp i ppoż., a także w sposób niezakłócający działalności najemców sąsiednich lokali,
- zobowiązaniu najemcy do dokonywania bieżących drobnych napraw przedmiotu najmu na swój koszt, celem zachowania przedmiotu najmu w stanie nie pogorszonym,
- zakazie, bez zgody wynajmującego, zmiany przeznaczenia przedmiotu najmu, w szczególności dokonywania przebudowy pomieszczeń, innych przeróbek i adaptacji,
- zakazie, bez zgody wynajmującego, oddawania przedmiotu najmu w podnajem lub do bezpłatnego używania osobom trzecim.
- zakazie, bez zgody wynajmującego, umieszczania jakichkolwiek reklam, szyldów czy oznaczeń najemcy na zewnątrz budynku,
- zobowiązaniu najemcy do udostępnienia przedmiotu najmu celem kontroli osobie wskazanej przez wynajmującego po uprzednim powiadomieniu go o terminie kontroli.

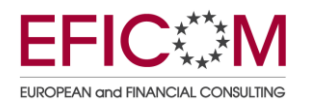

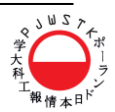

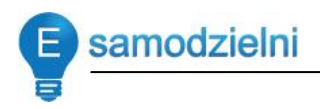

# **Korzystanie z cudzego dorobku intelektualnego - umowy licencyjne**

Każde skorzystanie z cudzej własności wymaga każdorazowej zgody osoby uprawnionej. Wynika to z tego, że fundamentalną zasadą w prawie autorskim jest, iż tylko uprawniony może korzystać z utworu. Najczęściej będzie to sam twórca, w pewnych przypadkach inna osoba (np. pracodawca, jeśli utwór został stworzony przez pracownika w ramach wykonywanej przez niego pracy). Inne osoby mogą korzystać z utworu tylko w ramach zawartej z osobą uprawnioną umowy (umowy o przeniesienie praw autorskich lub licencji) lub w ramach dozwolonego użytku.

Dozwolony użytek stanowi ograniczenie monopolu autorskiego. Polega on na upoważnieniu do korzystania (odpłatnego lub nieodpłatnego) z chronionego utworu bez zgody osoby uprawnionej. Przepisy o dozwolonym użytku wprowadzające wyjątki w sferze bezwzględnych praw autorskich, podlegają ścisłej interpretacji i nie można ich stosować w drodze analogii. Ewentualne wątpliwości należy rozstrzygać na korzyść autora i uznać, że określona sfera eksploatacji, która nie jest wyraźnie wyłączona, wymaga jego zezwolenia.

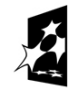

KAPITAŁ LUDZKI OWA STRATEGIA SPÓJNOŚCI

**UNIA EUROPEJSKA** EUROPEJSKI<br>FUNDUSZ SPOŁECZNY

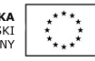

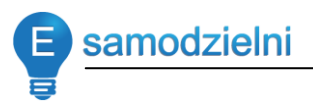

Warunkiem skorzystania z dozwolonego użytku jest podanie twórcy i źródła oraz nienaruszenie normalnej eksploatacji dzieła. Ponadto w przypadku dozwolonego użytku prywatnego, należy pamiętać, aby utwór został uprzednio rozpowszechniony przez twórcę, a zakres korzystania nie przekraczał osób będących blisko ze sobą związanych (stosunek pokrewieństwa, powinowactwa lub stosunek towarzyski, rozumiany jako relacie będące przejawem stałej, nieformalnej, prywatnej więzi opartej między innymi na wspólnych spotkaniach, rozmowach, zainteresowaniach, nie wyłączając relacji powstałych za pośrednictwem Internetu. Wymagane jest ponadto podtrzymywanie więzi przez określony czas).

W przypadku utworów z Internetu należy pamiętać, że zamieszczenie danego utworu w Internecie oznacza wyrażenie zgody tylko i wyłącznie na obejrzenie lub przeczytanie tego utworu. W żadnym przypadku nie oznacza, że autor pozbywa się praw do swojego dzieła. Tym bardziej nie oznacza to zgody na dowolne wykorzystanie jego utworu

W jakich sytuacjach przedsiębiorca może nabyć prawa autorskie majątkowe do utworów stworzonych przez jego pracownika? Uzależnione jest to przede wszystkim od kategorii utworów oraz umowy, jaka łączy pracownika z pracodawcą. Rozważmy kilka sytuacji:

- 1. Pracownik tworzy program komputerowy
	- a. jeżeli stworzenie tego programu wynikało z umowy o pracę łączącego pracodawcę z pracownikiem, i z umowy jasno wynikało, że tworzenie tych utworów należy do obowiązków pracowniczych pracownika, to w tej sytuacji pracodawca nabywa autorskie prawa majątkowe do tego utworu w sposób pierwotny, czyli na mocy samej ustawy. Zbędne jest dopełnienie jakichkolwiek formalności.

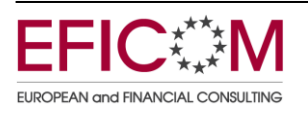

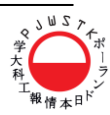

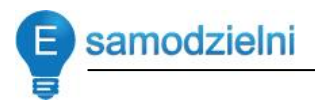

- b. Jeżeli pracodawcę z pracownikiem nie łączy stosunek pracy (umowa o pracę) a jedynie stosunek cywilnoprawny (umowa zlecenie lub o dzieło), to kwestia, do kogo należą autorskie prawa majątkowe do programu komputerowego rozstrzyga sama umowa zawarta między stronami. Jeżeli w umowie nie znalazły się odpowiednie zapisy regulujące kwestię praw majątkowych, uważa się, że prawa autorskie majątkowe pozostają przy twórcy, a zatem przy pracowniku, mimo, iż został on za stworzenie tego utworu wynagrodzony przez pracodawcę, a sam utwór powstał na zamówienie pracodawcy.
- 2. Pracownik tworzy utwór inny niż program komputerowy
	- a. jeżeli stworzenie tego utworu wynikało z umowy o pracę łączącego pracodawcę z pracownikiem, i z umowy jasno wynikało, że tworzenie tych utworów należy do obowiązków pracowniczych pracownika, to w tej sytuacji pracodawca nabywa autorskie prawa majątkowe do tego utworu w sposób pochodny. Oznacza to, że pracownik po stworzeniu utworu obowiązany jest dostarczyć utwór pracodawcy, a pracodawca powinien utwór przyjąć. Prawa autorskie majątkowe pracodawca nabywa dopiero z chwila przyjęcia utworu. Dopóki tego nie zrobi, całość praw autorskich należy do twórcy. Przyjmuje się również, że pracodawca ma sześć miesięcy na przyjęcie utworu pracownika, po tym czasie, w braku uwag lub odmowy przyjęcia, utwór uznaje się za przyjęty, a prawa autorskie majątkowe nabywa pracodawca. Prawa autorskie osobiste pozostają przy pracowniku.

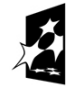

**KAPITAŁ LUDZKI** DOWA STRATEGIA SPÓJNOŚCI

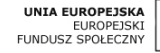

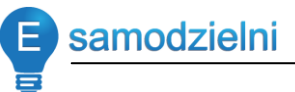

- b. Jeżeli pracodawcę z pracownikiem nie łączy stosunek pracy (umowa o pracę) a jedynie stosunek cywilnoprawny (umowa zlecenie lub o dzieło), to kwestia, do kogo należą autorskie prawa majątkowe do utworu rozstrzyga sama umowa zawarta między stronami. Jeżeli w umowie nie znalazły się odpowiednie zapisy regulujące kwestię praw majątkowych, uważa się, że prawa autorskie majątkowe pozostają przy twórcy, a zatem przy pracowniku, mimo, iż został on za stworzenie tego utworu wynagrodzony przez pracodawcę, a sam utwór powstał na zamówienie pracodawcy.
- 3. Pracownik tworzy utwór, którym jest zainteresowany pracodawca, ale stworzenie tego utworu nie wynika z obowiązków służbowych – w tej sytuacji pracodawca nie ma żadnych praw do tego utworu, i żeby z utworu skorzystać musi porozumieć się w tej sprawie z pracownikiem i nabyć prawa od niego – albo w drodze licencji, albo w drodze przeniesienia autorskich praw majątkowych z pracownika na pracodawcę. Sytuacja będzie tak wyglądała również w sytuacji, kiedy pracownik stworzy utwór, o którym mowa wyżej, w czasie, w którym pracownik powinien był świadczyć pracę pracodawcy czy wykorzystywał sprzęt i narzędzia pracodawcy – jeżeli w umowie łączącej pracodawcę z pracownikiem nie ma zapisów dotyczących tworzenia takiego typu utworów, podmiotem całości praw autorskich majątkowych pozostaje pracownik.

Jest też możliwość nabycia autorskich praw majątkowych od osoby innej niż pracownik.

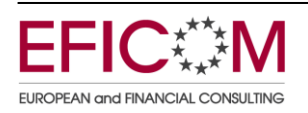

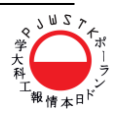

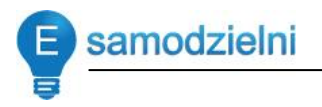

Interesujący przedsiębiorce utwór może on zamówić, i wówczas przyjmujący zamówienie tworzy go dla przedsiębiorcy wedle jego wskazówek – należy tu pamiętać o zapewnieniu sobie autorskich praw majątkowych do stworzonego dla przedsiębiorcy utworu.

Przedsiębiorca może taki utwór nabyć jako dzieło już gotowe. Należy przy tym pamiętać, żeby zwrócić uwagę na to, czy nabywa on na korzystanie z tego utworu licencję (wyłączną lub niewyłączną), czy nabywa całość autorskich praw majątkowych do tego utworu, i sam może od tej chwili utworem rozporządzać. Dla niektórych przedsiębiorców istotne może być również to, do kogo należą autorskie prawa zależne do danego utworu. Warto pamiętać, że brak odpowiedniej regulacji w umowie przenoszącej autorskie prawa majątkowe na przedsiębiorcę może oznaczać, że wykonywanie praw zależnych do utworu pozostaje przy twórcy, mimo, że całość praw majątkowych nabywa przedsiębiorca.

### **Umowy licencyjne**

Licencja to umowa upoważaniająca licencjobiorcę jedynie do korzystania z utworu w określonym zakresie, na określonych polach eksploatacji. Nie przenosi praw autorskich – te pozostają przy licencjodawcy, który może utworem dalej swobodnie dysponować, jeśli strony nie postanowiły inaczej. Licencja ogranicza więc jedynie w określonym w niej zakresie monopol twórcy w korzystaniu z utworu.

**Licencja wyłączna** to umowa, w której licencjodawca zobowiązuje się do nieudzielania licencji innym osobom na danym polu eksploatacji. Zawarcie takiej umowy nie wyłącza korzystania z utworu przez licencjodawcę na polach eksploatacji objętych licencją, chyba że strony postanowią inaczej.

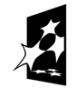

KAPITAŁ LUDZKI OWA STRATEGIA SPÓJNOŚCI

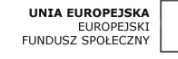

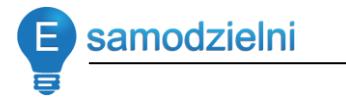

Licencja niewyłączna może zostać udzielona przez uprawnionego wielu osobom i to nawet na tych samych polach eksploatacji i w tym samym czasie. To od przedsiębiorcy zależy, czy taki rodzaj mu odpowiada. Jeśli nabędzie utwór na takiej licencji musi mieć świadomość, że inne przedsiębiorstwa, również konkurencyjne, mogą korzystać z tego samego utworu.

### **Cechy umów licencyjnych**:

- 1. Uprawniają do korzystania z utworu w okresie pięciu lat na terytorium państwa, w którym licenciobiorca ma swoją siedzibę, chyba że w umowie postanowiono inaczej.
- 2. Umowę licencyjną zawartą na czas nieoznaczony można wypowiedzieć z zachowaniem terminów umownych, a w ich braku na rok naprzód, ze skutkiem na koniec roku kalendarzowego.
- 3. Jeżeli umowa nie stanowi inaczej, licencjobiorca nie może upoważnid innej osoby do korzystania z utworu w zakresie uzyskanej licencji;

Domniemanie licencyjne: w braku wyraźnego postanowienia o przeniesieniu autorskich praw majątkowych uważa się, że twórca udzielił licencii.

**Umowa o przeniesienie autorskich praw majątkowych** to najdalej idąca w skutki umowa rozporządzająca, powodująca pochodne nabycie autorskich praw majątkowych do utworu. Wymaga zachowania formy pisemnej pod rygorem nieważności. Uprawniony, który przeniósł swe prawa

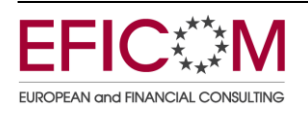

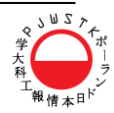

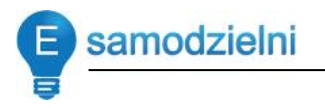

na inny podmiot, nie może sam rozporządzać dziełem, a monopol autorski należy do nabywcy. Przy twórcy pozostają tylko prawa autorskie osobiste.

Przy konstruowaniu umów **o stworzenie dzieła i przekazaniu autorskich**  praw majątkowych do dzieła należy zwracać szczególną uwagę na elementy takie jak:

- miejsce i data zawarcia umowy,
- określenie stron umowy i osób umocowanych do działania w ich imieniu,
- cel zawarcia umowy,
- określenie przedmiotu umowy i sposobu jego wykonania,
- określenie wynagrodzenia za wykonanie umowy,
- określenie do kogo należą autorskie prawa majątkowe,
- określenie pól eksploatacji,
- odbiór dzieła, uprawnienie do otrzymania korekty,
- określenie uprawnień i obowiązków stron,
- kary umowne
- klauzule poufności.

### **Uwagi dodatkowe:**

 W sytuacji, kiedy w umowie nie ma wyraźnego zapisu o przeniesieniu na nabywcę uprawnienia do wykonywania autorskich praw zależnych przyjmuje się, że pozostaje to uprawnienie przy twórcy, nawet jeśli nabywca nabył całość autorskich praw majątkowych*.*

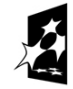

KAPITAŁ LUDZKI OWA STRATEGIA SPÓJNOŚCI

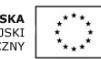

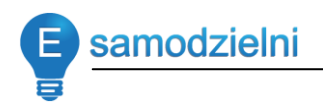

 Przez umowę o dzieło przyjmujący zamówienie zobowiązuje się do wykonania oznaczonego dzieła. Jest to umowa rezultatu. Liczą się efekty pracy, a nie starania. W umowie zlecenie zleceniobiorca musi wykazać się odpowiednią starannością. Nie odpowiada za osiągnięte efekty.

### **UMOWA O DZIEŁO Z PRZENIESIENIEM AUTORSKICH PRAW MAJĄTKOWYCH - wzór**

Zawarta w dniu …………………….w Warszawie

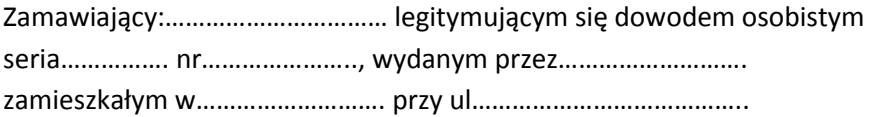

**Wykonawca: ……………………………** legitymującym się dowodem osobistym seria……………. nr………………….., wydanym przez………………………. zamieszkałym w………………………. przy ul………………………………….. (w przypadku firmy jeszcze nr REGON i zamiast adresu zamieszkania będzie siedziba firmy i osoba uprawniona do reprezentacji)

łącznie zwanych dalej "Stronami" a każdą osobno "Stroną", o następującej treści:

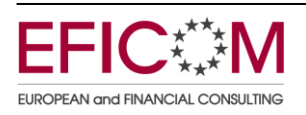

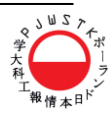

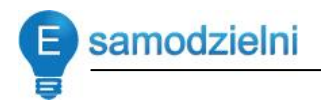

#### **§ 1 Przedmiot umowy**

1. Zamawiający zamawia a Wykonawca zobowiązuje się wykonać dzieło polegające na:

………………………………………………………………………………………………………...

(*precyzyjnie opisujemy nasze oczekiwania względem zamawianego dzieła, uzupełnienie tego punktu może byd w załączniku)*

…………………………………………………………………………………………………………

- *2.* Wykonawca oświadcza, że posiada odpowiednią wiedzę i umiejętności do wykonania Dzieła. Wykonawca oświadcza, że posiada odpowiednie uprawnienia do wykonywania projektów opisanych w ust. 1. *(Zapis konieczny na okolicznośd dochodzenia*  roszczeń za niewłaściwe wykonanie umowy, np. gdy wykonawca *podejmuje się realizacji zadania, do którego realizacji nie ma*  uprawnień).
- *3.* Dzieło musi spełniad warunki specyfikacji, której opis znajduje się w załączniku nr 1 i załączniku nr 2, dołączonych do umowy. *(Ten zapis nie jest konieczny. Jego zamieszczenie zależy od tego, jak bardzo skomplikowane dzieło chcemy otrzymad oraz od tego, jak szczegółowe wskazówki do realizacji przekazujemy).*
- *4.* Wykonawca zobowiązuje się wykonad Dzieło z własnych materiałów, a w przypadku opisanym w załączniku nr ….z materiałów dostarczonych przez zamawiającego. *(Zamawiający określa, z jakich materiałów dzieło ma byd wykonane, czy np. na*

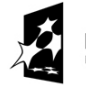

KAPITAŁ LUDZKI OWA STRATEGIA SPÓJNOŚCI

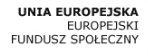

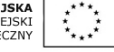

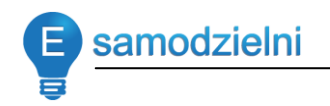

*miejscu u Zamawiającego, czy Zamawiającemu jest wszystko jedno gdzie i z czego zostanie dzieło wykonane).*

- *5.* Wykonawca zobowiązuje się do nadania dziełu twórczego charakteru oraz do tego, iż w momencie przekazywania go Zamawiającemu będzie wyłącznym dysponentem majątkowych praw autorskich do niego. *(Ten zapis konieczny z uwagi na ewentualne roszczenia osób trzecich. Pozwala przenieśd odpowiedzialnośd na Wykonawcę).*
- *6.* Wykonawca zobowiązuje się do wykonania dzieła w miejscu i czasie wskazanym przez Zamawiającego. *(Lub do wykonania dzieła samodzielnie. Dodatkowe warunki zależą od specyfiki utworu. Może to byd dowolne miejsce, np. autobus, jeśli tam mają powstad grafiki lub jakiekolwiek miejsce, jeśli nie zależy nam na nadzorze, a utwór da się przenieśd).*

### **§ 2 Przekazanie gotowego dzieła**

- 1. Zakończenie i wydanie Zamawiającemu gotowego Dzieła Strony ustalają na dzieo …………………..……data…………………….…, a wersji po ewentualnych poprawkach na dzień ............................ *(Termin ng poprawki warto uwzględnid – rzadko się zdarza, że od razu otrzymujemy dokładnie taki utwór, jaki zamówiliśmy. Warto też ustalid tu kwestie ewentualnego wynagrodzenia za poprawki czy uzupełnienia dzieła).*
- *2.* Odbiór Dzieła nastąpi w …………………………miejsce……………………... na podstawie protokołu odbioru podpisanego przez Strony. Zamawiający zastrzega sobie termin …………………….*……(np. 3 tygodni)* na weryfikację dostarczonego dzieła i zgłoszenie uwag. Wykonawca poprawi zgłoszone usterki do dnia ….. *(można podad*

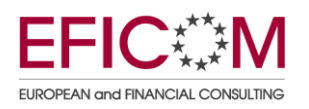

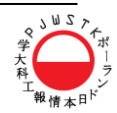

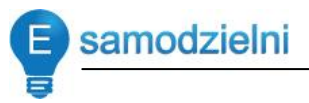

*datę kalendarzową lub ilośd dni, które Wykonawca ma na dokonanie poprawy dzieła)* i przekaże dzieło poprawione Zamawiającemu. Z czynności tej zostanie sporządzony kolejny protokół zdawczo-odbiorczy. Usunięcie usterek dzieła, o których mowa wyżej zostaną przeprowadzone bez odrębnego wynagrodzenia *(jeżeli tak się Strony umówią).* Ewentualne uzupełnienia dzieła na życzenie Zamawiającego podlegają dodatkowej opłacie, ustalonej indywidualnie miedzy stronami na mocy odrębnej *umowy (jw. – zgodnie z ustaleniami Stron).* 

#### **§ 3 Prawa autorskie**

- *1.* Wykonawca przenosi na Zamawiającego majątkowe prawa autorskie do Dzieła w całości. *(Taki zapis powoduje, że Zamawiający będzie mógł dziełem swobodnie dysponowad – również udzielad na nie licencji czy sprzedad je komuś innemu).*
- 2. Razem z przeniesieniem autorskich praw majątkowych na Zamawiającego przechodzi wyłączne prawo zezwalania na wykonywanie autorskiego prawa zależnego. *(Oznacza to, że Zamawiający może udzielad zgody na dalsze opracowywanie, przekształcanie utworu, do którego nabył autorskie prawa majątkowe. Brak takiego zapisu sprawia, że prawo do udzielania zgody na*  dokonywanie opracowań utworu pozostaje przy twórcy).
- 3. Wykonawca wyraża otwartą i nieodwołalną zgodę na rozporządzanie dziełem przez Zamawiającego*.* Strony postanawiają, iż Zamawiający będzie jedynym uprawnionym do rozpowszechniania, powielania i wykorzystywania dzieła. *(To wynika z tej umowy).*

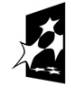

**KAPITAŁ LUDZKI** RODOWA STRATEGIA SPÓJNOŚCI

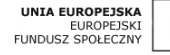

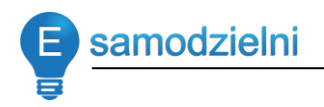

- 4. Zamawiający ma prawo do wprowadzenia w dziele dowolnych zmian w każdym momencie. *(Jeżeli chce).*
- *5.* Strony ustaliły, że autorstwo Wykonawcy (nie) będzie w wydaniach ujawniane. To trzeba ustalid z wykonawcą. *(Ewentualnie: Strony ustaliły, że autorstwo Wykonawcy będzie ujawnione w postaci pseudonimu: …………………….………. Tę kwestię trzeba koniecznie z Wykonawcą ustalid. Nie można domniemywad tu jego woli).*
- 6. Przeniesienie, o którym mowa wyżej, następuje z chwilą przejęcia Dzieła przez Zamawiającego zwłaszcza w zakresie następujących pól eksploatacji:
	- a. utrwalanie
	- b. zwielokrotnienie w zakresie użytku wewnętrznego Zamawiającego.
	- c. wprowadzanie do obrotu
	- d. wprowadzanie do obrotu, w tym poprzez sieć Internet
	- e. wprowadzanie do pamięci komputera
	- *f. można tu wrzucid wiele innych, znanych nam pól eksploatacji. To Zamawiający zapewne wie, w jakim celu zamówił utwór , w jak zamierza z niego korzystad)*
- *7.* Z chwilą dostarczenia Zamawiającemu przedmiotowego Dzieła, Wykonawca przenosi na Zamawiającego własność egzemplarza, na którym utrwalono to Dzieło. *(Chyba że dzieło będzie dostarczone w postaci niematerialnej, np. poprzez pocztę elektroniczną).*

### **§ 4 Wynagrodzenie**

*1.* Strony ustalają wysokośd wynagrodzenia z tytułu realizacji niniejszej Umowy, obejmujące wykonanie Dzieła, określonego w §1 ust. 1, przeniesienie autorskich praw majątkowych oraz korzystanie z Dzieła,

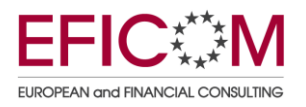

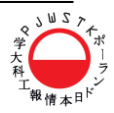

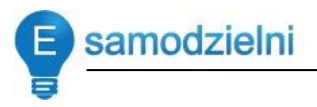

określonego w §1 ust. 1 na wymienionych polach eksploatacji, w wysokości ………………………………… zł brutto (słownie:………………………). *(Istotne jest tu wymienienie wszystkich elementów włączonych w wynagrodzenie. Pominiecie któregokolwiek z nich może spowodowad roszczenia Wykonawcy odnośnie zapłaty za ten element niewymieniony).* 

- *2.* Wynagrodzenie płatne będzie w terminie…………………….. dni od wydania oryginału dzieła *(otrzymania dzieła, jeżeli ma ono postad niematerialną)* i przeniesienia praw autorskich na Zamawiającego. Wynagrodzenie będzie płatne w formie przelewu na konto bankowe Wykonawcy o numerze: ………………..… *(Oczywiście może byd płatnośd gotówka w kasie – Strony ustalają sposób zapłaty wynagrodzenia oraz termin jego płatności. Można dopuścid płatnośd w ratach, po kolejnych etapach realizacji zamówienia, płatnośd zaliczkową itp.).*
- 3. Wynagrodzenie, o którym mowa wyżej, obejmuje usunięcie wykrytych przez Zamawiającego usterek w terminie …………………….(dni, tyg.) *(Jeżeli tak się umówią Strony).* Wykonawca zobowiązuje się do usunięcia usterek, o których mowa wyżej w terminie…………….….. Z tej czynności zostanie sporządzony odrębny protokół zdawczo-odbiorczy.
- 4. Strony mogą za obopólną zgodą zmienić termin i formę zapłaty wynagrodzenia.
- 5. Wynagrodzenie określone w ust. 1 powyżej wyczerpuje wszystkie roszczenia Wykonawcy wobec Zamawiającego z tytułu niniejszej Umowy.
- 6. Wynagrodzenie zostanie wypłacone na podstawie poprawnie sporządzonego rachunku wystawionego przez Wykonawcę w terminie …………..…… dni od jego otrzymania.

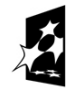

KAPITAŁ LUDZKI ODOWA STRATEGIA SPÓJNOŚCI

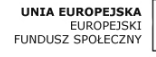

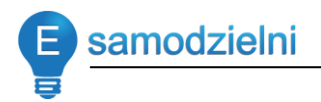

### **§ 5 Postanowienia dodatkowe**

- 1. Zamawiający może odstąpić od Umowy, jeżeli: …………………………………
- 2. Wykonawca może odstąpić od Umowy, jeżeli: ……………………………
- 3. W przypadku naruszenia zapisów niniejszej umowy przez Wykonawcę, polegającego na opóźnieniu w realizacji zamówionego dzieła, Wykonawca zapłaci Zamawiającemu karę umowną w wysokości .......................... za każdy dzień zwłoki.
- 4. W przypadku stwierdzenia rażących wad w dostarczonym przez Wykonawcę dziele, Zamawiający ma prawo odstąpić od umowy oraz dochodzid od Wykonawcy odszkodowania za poniesione straty na zasadach ogólnych.
- 5. Obie strony zobowiązane są do zachowania w tajemnicy wszelkich informacji, w których posiadanie weszły w związku z realizacją niniejszej umowy.
- 6. W okresie obowiązywania umowy oraz przez okres 5 (pięciu) lat od rozwiązania niniejszej umowy Wykonawca nie ma prawa tworzyć ani realizować utworów mogących mieć charakter konkurencyjnych względem Zamawiającego i przedmiotu niniejszej umowy.

### **§ 6 Postanowienia końcowe**

- 1. W sprawach nie uregulowanych niniejszą Umową mają zastosowanie przepisy kodeksu cywilnego oraz ustawy o prawie autorskim i prawach pokrewnych.
- *2.* Wszelkie zmiany niniejszej Umowy wymagają formy pisemnej, pod rygorem nieważności.

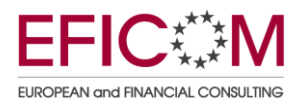

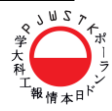

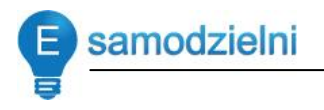

- 3. Wszystkie spory wynikające z niniejszej umowy będą rozpatrywane przez sąd rzeczowo właściwy dla siedziby Zamawiającego. *(Warto na ten zapis zwrócid uwagę – wygodniej byłoby w razie sporu mied sąd na miejscu….……………..…)*
- 4. Umowę sporządzono w dwóch jednobrzmiących egzemplarzach po jednym dla każdej ze Stron. *(Jeśli twórców jest więcej niż jeden, egzemplarzy umowy powinno byd odpowiednio więcej).*

Zamawiający **Wykonawca** 

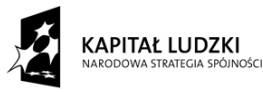

UNIA EUROPEJSKA EUROPEJSKI<br>EUROPEJSKI<br>FUNDUSZ SPOŁECZNY

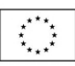

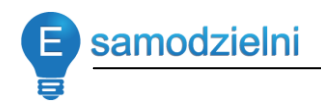

# **Uzupełnienie**

Gdzie szukać dodatkowych informacji na temat związany z kursem (literatura, Internet)?

- 1. Ustawa o ochronie informacji niejawnych z dnia 5 sierpnia 2010r. (Dz.U.2010.182.1228)
- 2. Rozporządzenie Prezesa Rady Ministrów z dnia 25 sierpnia 2005 r. w sprawie podstawowych wymagań bezpieczeństwa teleinformatycznego (Dziennik Ustaw 2005 nr 171 poz. 1433).
- 3. Ustawa z dnia 29 sierpnia 1997 r. o ochronie danych osobowych. (Dz. U. 1997 nr 133 poz. 883)
- 4. Rozporządzenie Ministra Spraw Wewnętrznych i Administracji z dnia 29 kwietnia 2004 r. w sprawie dokumentacji przetwarzania danych osobowych oraz warunków technicznych i organizacyjnych, jakim powinny odpowiadać urządzenia i systemy informatyczne służące do przetwarzania danych osobowych (Dz. U. z 2004 r. Nr 100, poz. 1024)
- 5. Ustawa z dnia [13 października](http://pl.wikipedia.org/wiki/13_pa%C5%BAdziernika) [1998](http://pl.wikipedia.org/wiki/1998) r. o systemie ubezpieczeń społecznych (Dz. U. nr 137, poz. 887 z późn. zm.).
- 6. Ustawa z dnia 2 lipca 2004 r. o swobodzie działalności gospodarczej (Dz. U. nr 173 poz. 1807, z późn. zm.).
- 7. J. Barta, M. Czajkowska-Dąbrowska, Prawo autorskie i prawa pokrewne, Zakamycze 2005

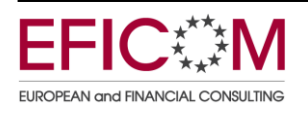

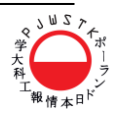

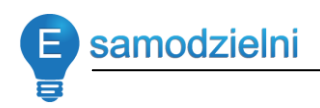

# *Rozdział 1*

# **Promocja i reklama własnego biznesu w Internecie – Google AdWords/ Zarabianie na umieszczaniu reklam w serwisie - Google Adsense**

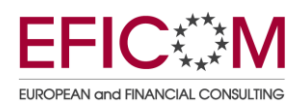

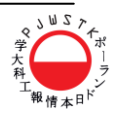

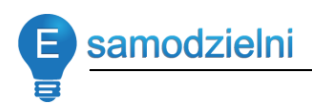

# **Spis treści**

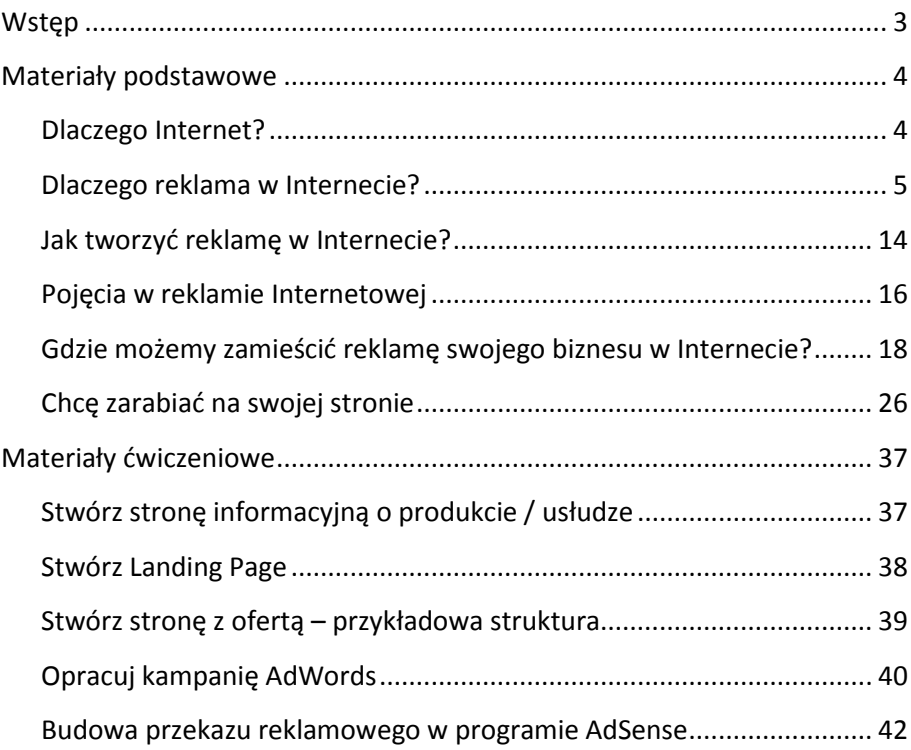

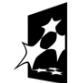

**KAPITAŁ LUDZKI**<br>narodowa strategia spójności

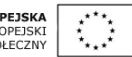

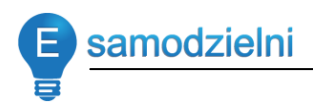

# **Wstęp**

Szkolenie dotyczy mechanizmów funkcjonowania promocji i reklamy w Internecie na przykładzie narzędzi firmy Google, które umożliwiają nam jednocześnie bycie reklamodawcą jak i wydawcą reklamy online.

Celem szkolenia jest zrozumienie mechanizmów działania reklamy online, nabycie umiejętności posługiwania się narzędziami jak Google Adwords, Google Analytics, Google Google AdSense, a także zdobycie kompetencji tworzenia skutecznych treści marketingowych.

Uczestniczy po ukończeniu szkolenia będą w stanie zaplanować kampanię marketingową, stworzyć ją w narzędziu AdWords a następnie monitorować i modyfikować zgodnie z danymi płynącymi z narzędzia Google Analytics. Również będą potrafili udostępnić witrynę swojego biznesu, jako wydawcy reklamy, w narzędziu AdSense.

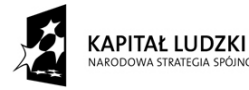

ODOWA STRATEGIA SPÓJNOŚCI

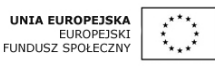

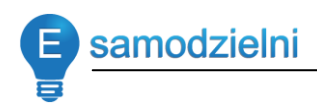

# **Materiały podstawowe**

# *Dlaczego reklama w Internecie?*

### Dlaczego Internet?

- Tworzy nowoczesny wizerunek firmy
- Najszybciej rozwijające się medium, w którym można szybko aktualizować informacje
- Ogromny rozwijający się bardzo szybko rynek
- Obniża koszty
- Umożliwia kontakt z Klientami
- Jest odpowiedni zarówno dla małych i dla dużych firm
- Jest bardzo mierzalny
- Pozwala na sprzedaż on-line

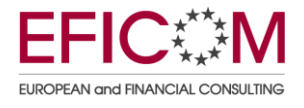

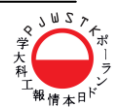

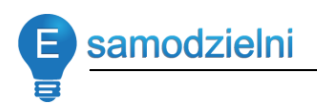

### **Dlaczego reklama w Internecie?**

Liczba internautów na świecie

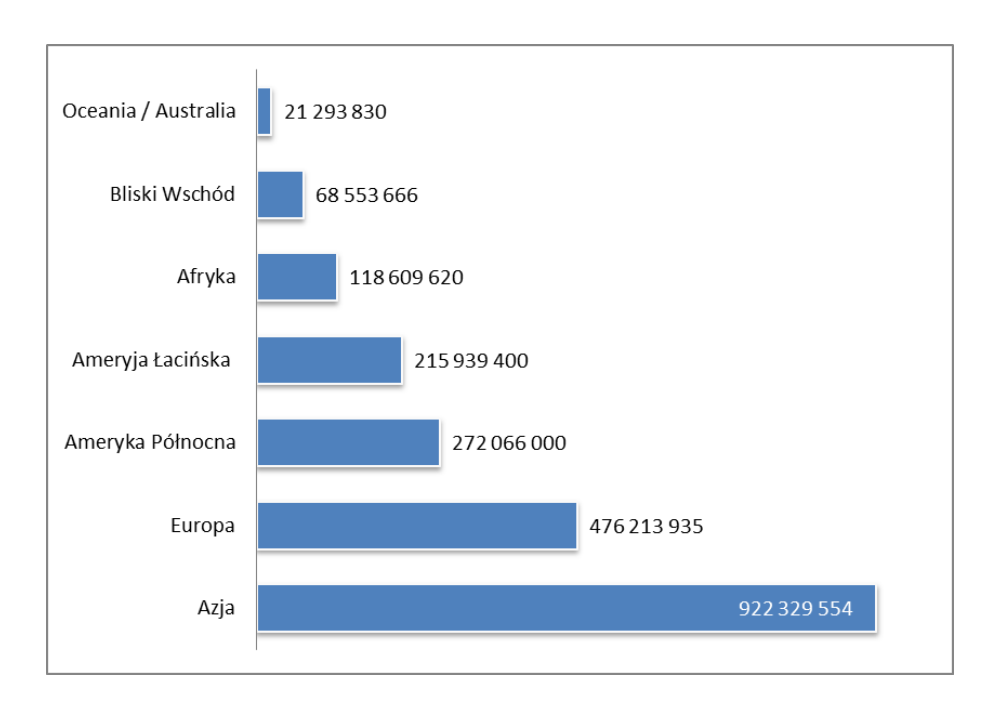

Źródło internetworldstats.com, marzec 2011

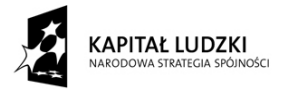

UNIA EUROPEJSKA<br>EUROPEJSKI<br>FUNDUSZ SPOŁECZNY  $\mathbb{C}$ 

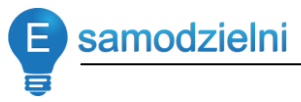

6

Internauci na świecie w liczbach - żródło internetworldstats.com, marzec 2011

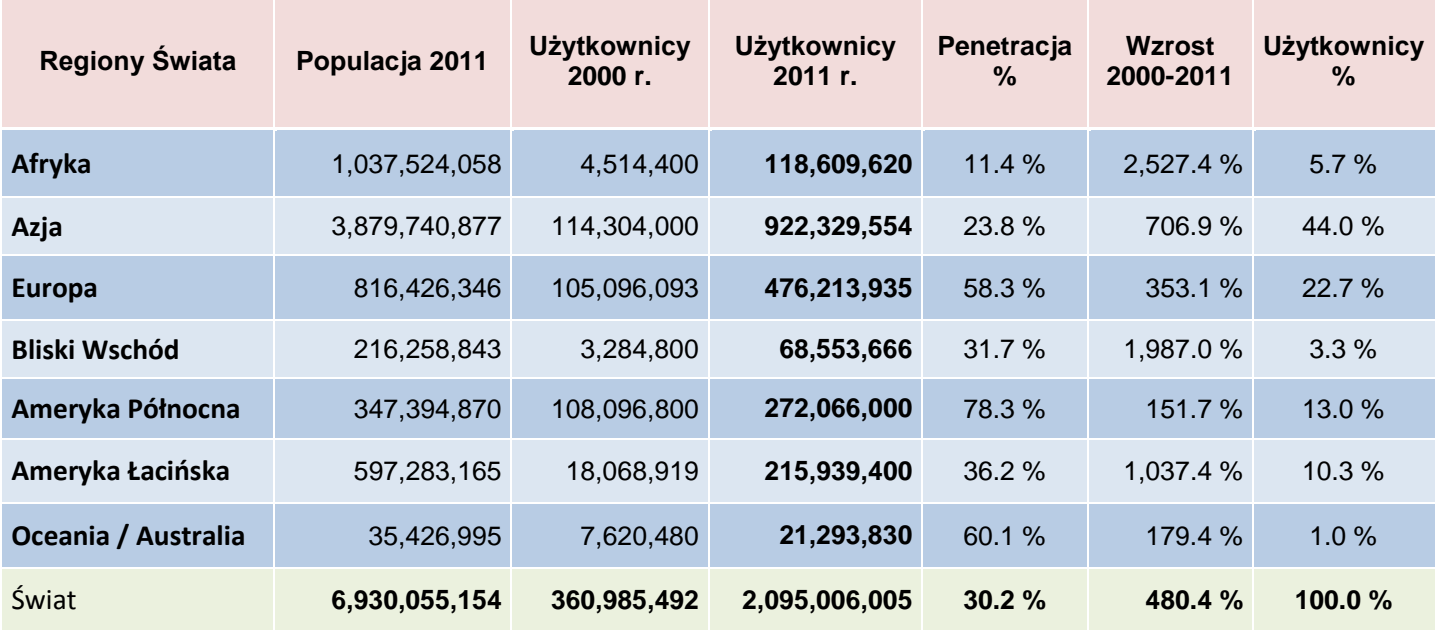

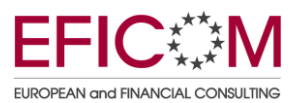

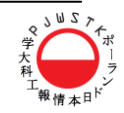

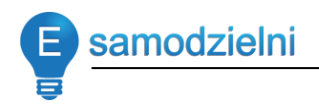

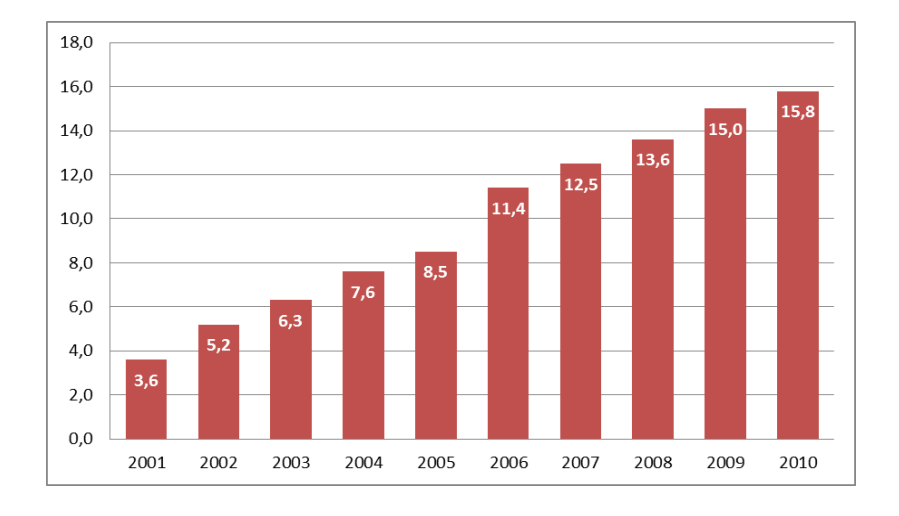

Liczba w mln internautów w Polsce, Źródło: MB SMG/KRC 2001-2010, wiek 15+

### Wiek internautów w Polsce w przedziałach wiekowych, Źródło MB SMG/KRC

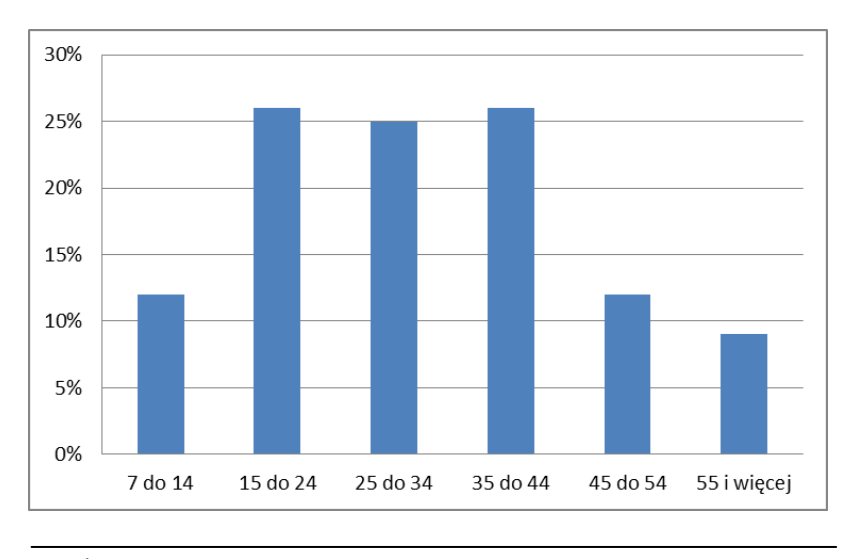

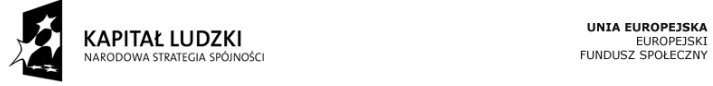

Projekt "E-samodzielni" współfinansowany ze środków Unii Europejskiej w ramach Europejskiego Funduszu Społecznego

 $\overline{\mathbb{C}}$ 

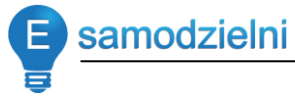

Wydatki na reklamę z rozbiciem na media, Źródło Starlink, Roczne raporty o rynku reklam (2007-2009)

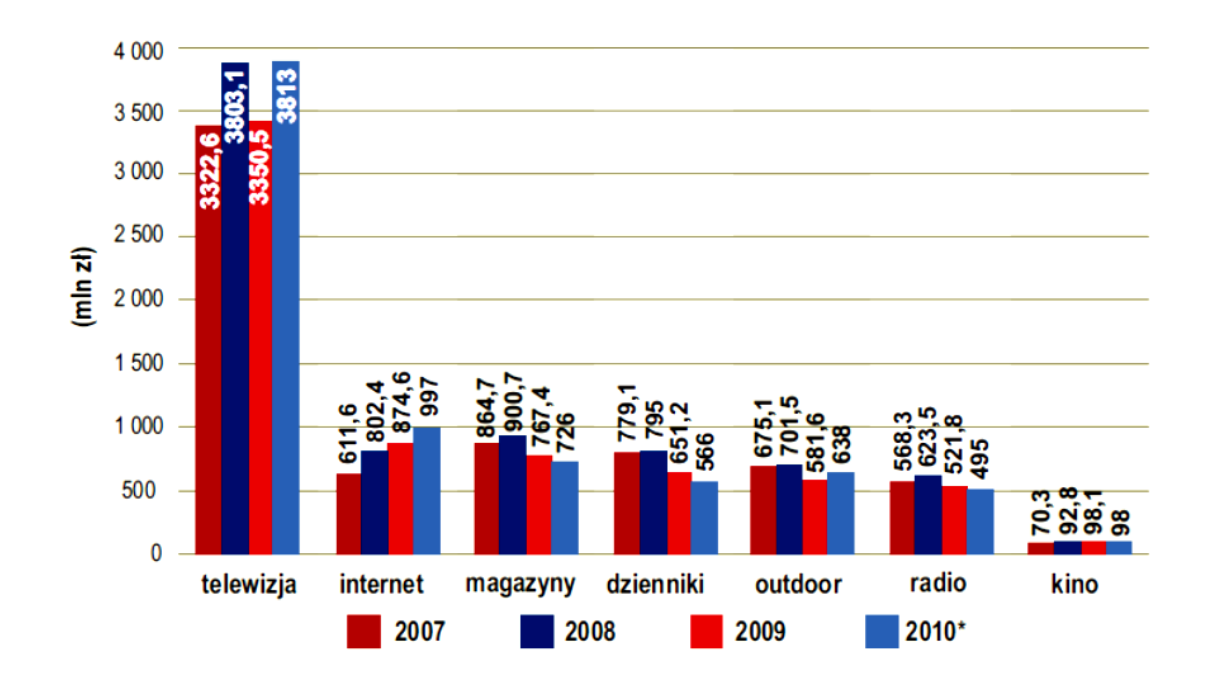

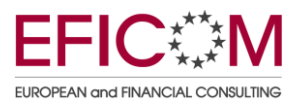

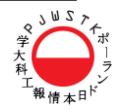

samodzielni

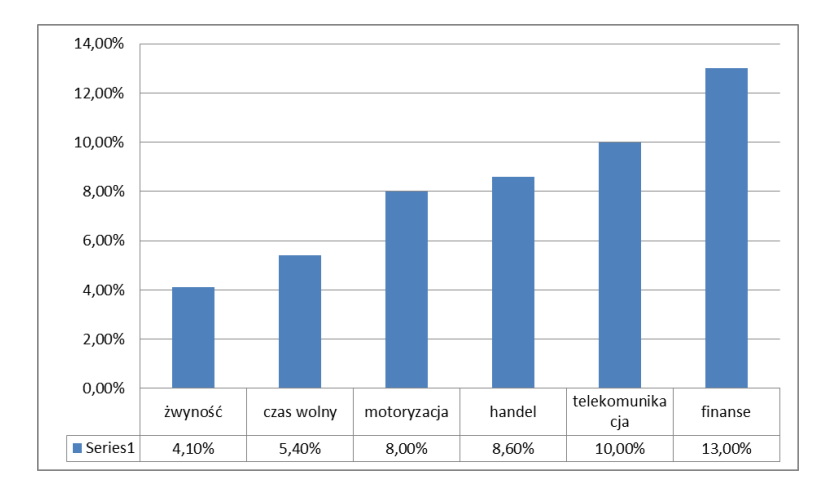

Główne branże w wydatkach na reklamę w Internecie w Polsce, Źródło IAB, PwC

#### Udział wydatków na reklamę on-line w wydatkach na media, Źródło IAB

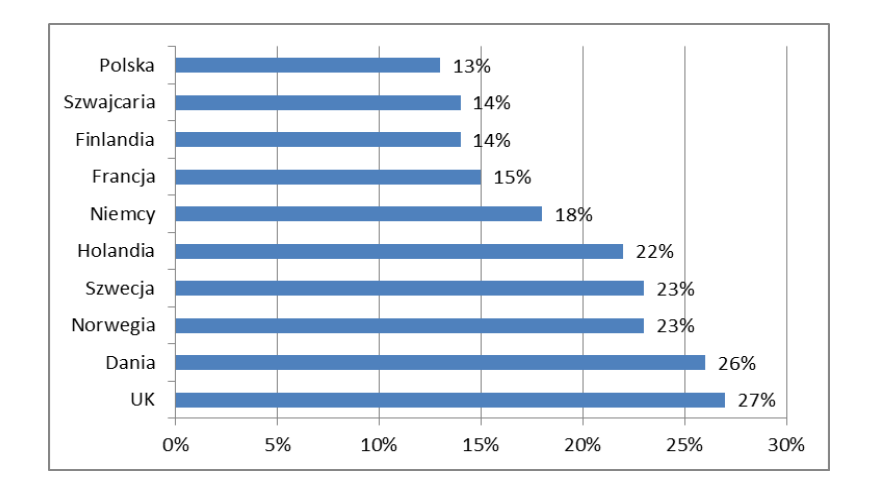

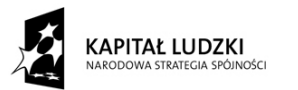

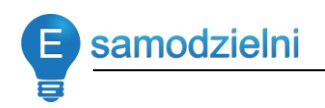

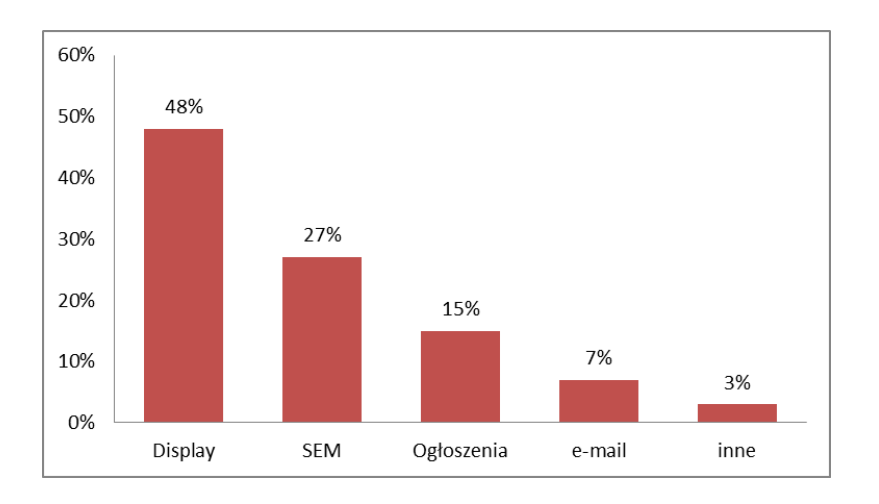

Najpopularniejsze formy reklamy w Internecie, Źródło IAB

### Przykłady reklam graficznych (Display), Źródło Gemius

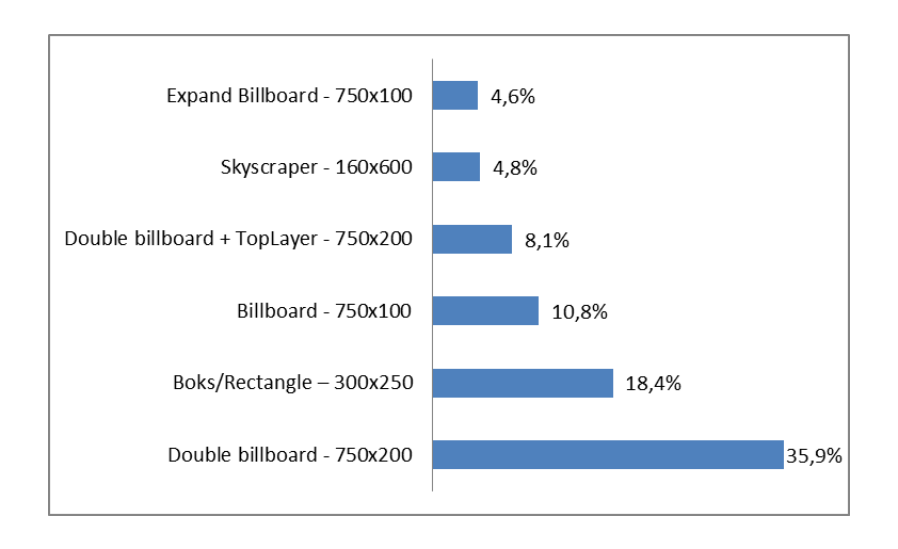

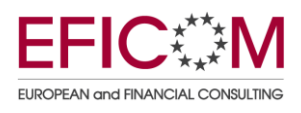

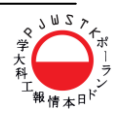

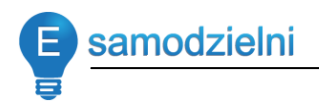

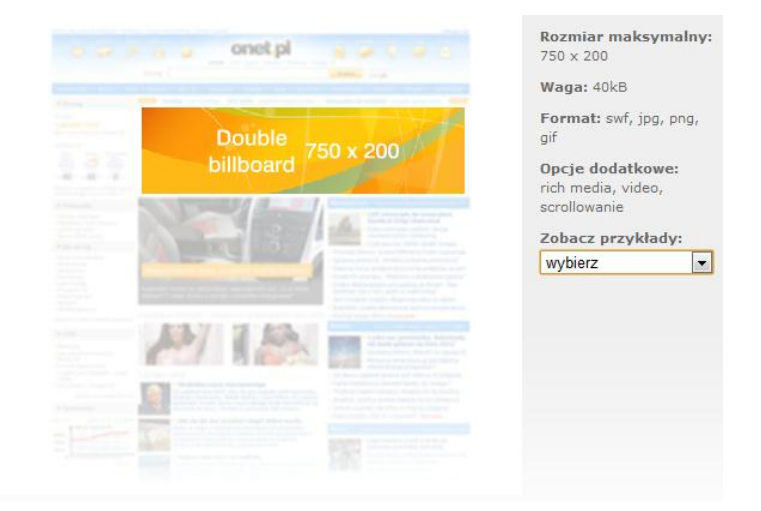

Przykłady form reklamowych – Double BillBoard – 750x200, Źródło Onet.pl

Przykłady form reklamowych – Boks/Rectangle – 300x250, Źródło Onet.pl

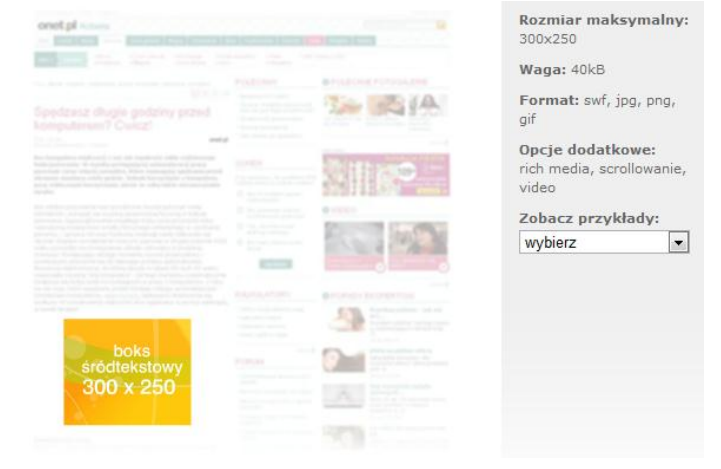

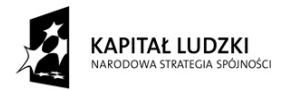

UNIA EUROPEJSKA<br>EUROPEJSKI<br>FUNDUSZ SPOŁECZNY

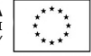

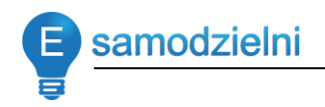

### Przykłady form reklamowych – BillBoard – 750x100, Źródło Onet.pl

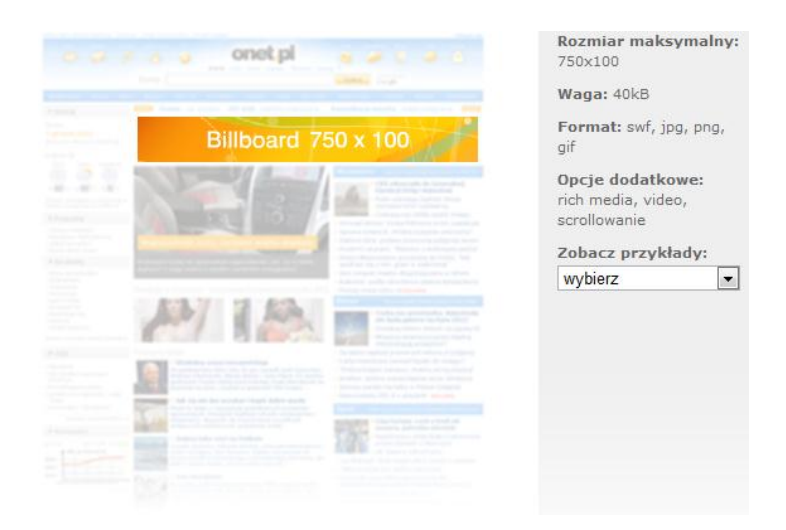

Przykłady form reklamowych – Double + TopLayer – 750x200, Źródło Onet.pl

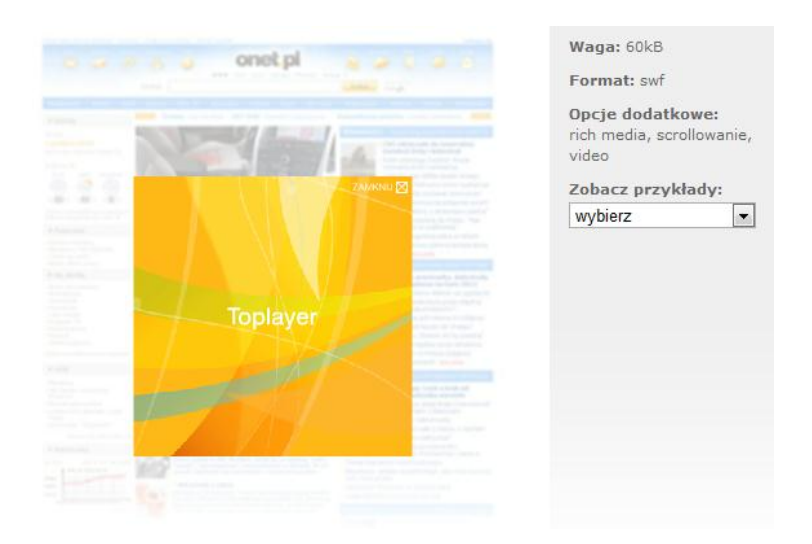

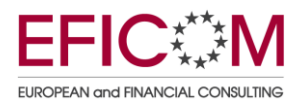

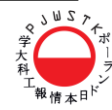

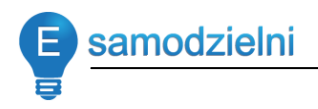

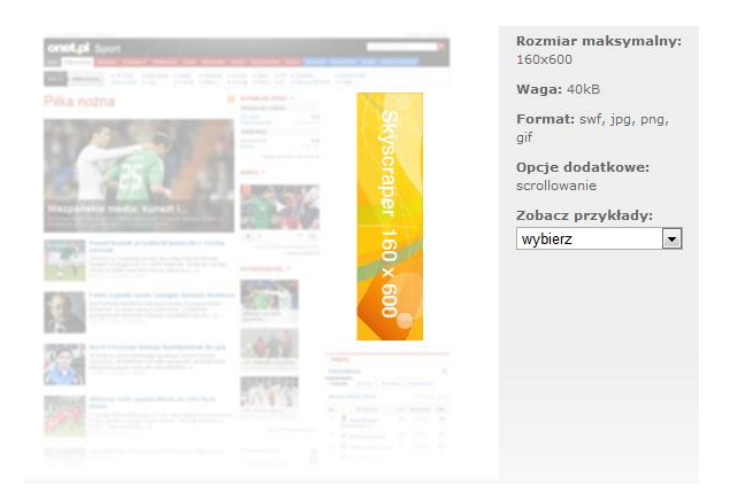

Przykłady form reklamowych – Skyscraper 160x600, Źródło Onet.pl

#### Przykłady form reklamowych – Expand BillBoard 750x100 (300), Źródło Onet.pl

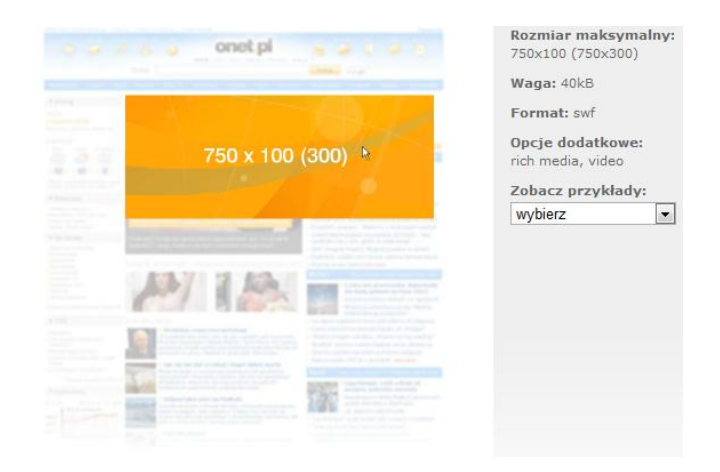

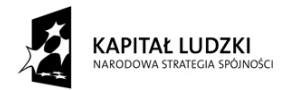

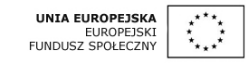

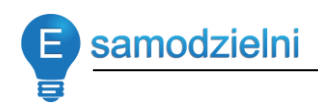

# *Jak tworzyd reklamę w Internecie?*

### **Podstawowe zasady tworzenia "klikalnej" kreacji reklamowej**

- Równowaga, czcionka, kolory Jak w życiu i tu też trzeba wszystko wyważyć. Zbyt rozbudowana reklama może zniechęcić, zbyt mało informacji może z kolei nie zachęcić do kliknięcia. Czcionka powinna być czytelna, raczej bez szeryfowa i powszechnie stosowana w Internecie. Kolory zdecydowanie w stronę kontrastowych niż pastelowych.
- Logo, adres strony Zdecydowanie tak, bo jeśli ktoś teraz nie kliknie to może zapamięta adres i kiedyś wejdzie na stronę.
- Proste chwytliwe hasło Bez zagadek, na których rozwiązywanie nikt nie ma czasu. Ludzie muszą wiedzieć, czego mogą spodziewać się po kliknięcie w reklamę oraz muszą to "dostać" po jej kliknięciu.
- Grafika a może animacja? W kreacji, która ma konwertować, nie ma miejsca na jakiś rozbudowany scenariusz, ponieważ mamy około sekundy na to, żeby skłonić Internautę do kliknięcia.
- Wezwanie do działania Nie utrudniajmy tego aktu Internaucie, nie ukrywajmy możliwości działania, po "skuszeniu" go reklamą. Niech będzie zawsze widoczny przycisk/link: "Sprawdź", "Kup teraz"

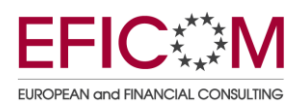

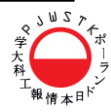

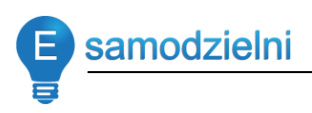

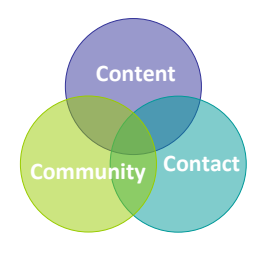

### **Zasada 3C**

Jak napisał John Jantsch:

1. Content (treść) to tworzenie przydatnych treści dla odbiorców.

Zastanów się, o czym piszesz, jakim językiem, jak dużo atrakcyjnych informacji publikujesz?

2. Contact (kontakt) tworzenie kontaktu z publicznością głodną tej treści i znalezienie sposobu "sprzedaży" tej treści (niezależnie od tego, co tak naprawdę sprzedajesz lub tworzysz).

Odpowiedz na pytania typu jakie są cele użytkownika, dlaczego jest na Twojej stronie, czego potrzebuje i co chce zrobić?

3. Community (społeczność) to tworzenie grupy osób lubiących twoje treści i kontakt oraz znajdowanie sposobów, by społeczność tworzyła lepsze, bardziej użyteczne i większe treści oraz kontakty.

Zastanów się, z jakich powodów to robisz, do kogo kierujesz swój serwis, co go wyróżnia na tle konkurencji?

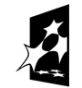

KAPITAŁ LUDZKI **ODOWA STRATEGIA SPÓJNOŚCI**
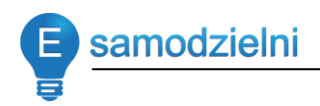

## *Pojęcia w reklamie Internetowej*

# Cookie

· jest to mała porcja informacji wysyłana przez serwer do przeglądarki użytkownika. Przechowywana jest na twardym dysku użytkownika jak generalnie "wszystko" (tekst, zdjęcia, filmy), co oglądamy za pośrednictwem przeglądarki.

## **Cookie pozwala:**

- na oznaczenie stronie WWW oglądającego ją użytkownika
- umożliwia dostosowanie witryny WWW do indywidualnych potrzeb oglądającego
- identyfikuje komputer, nie użytkownika
- na śledzenie, jakie witryny odwiedza "cookie" i na tej podstawie budować profile behawioralne.

Cookies znajduje zastosowania w portalach (budowanie profili użytkowników i dopasowanie do nich reklam), sieciach reklamowych (zapobieganie "wypalaniu się" bannera, dopasowanie reklam do profilu) a także sklepach (zapamiętanie stanu koszyka, rozpoznawanie klienta).

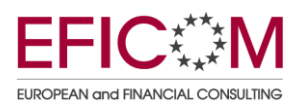

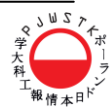

samodzielni

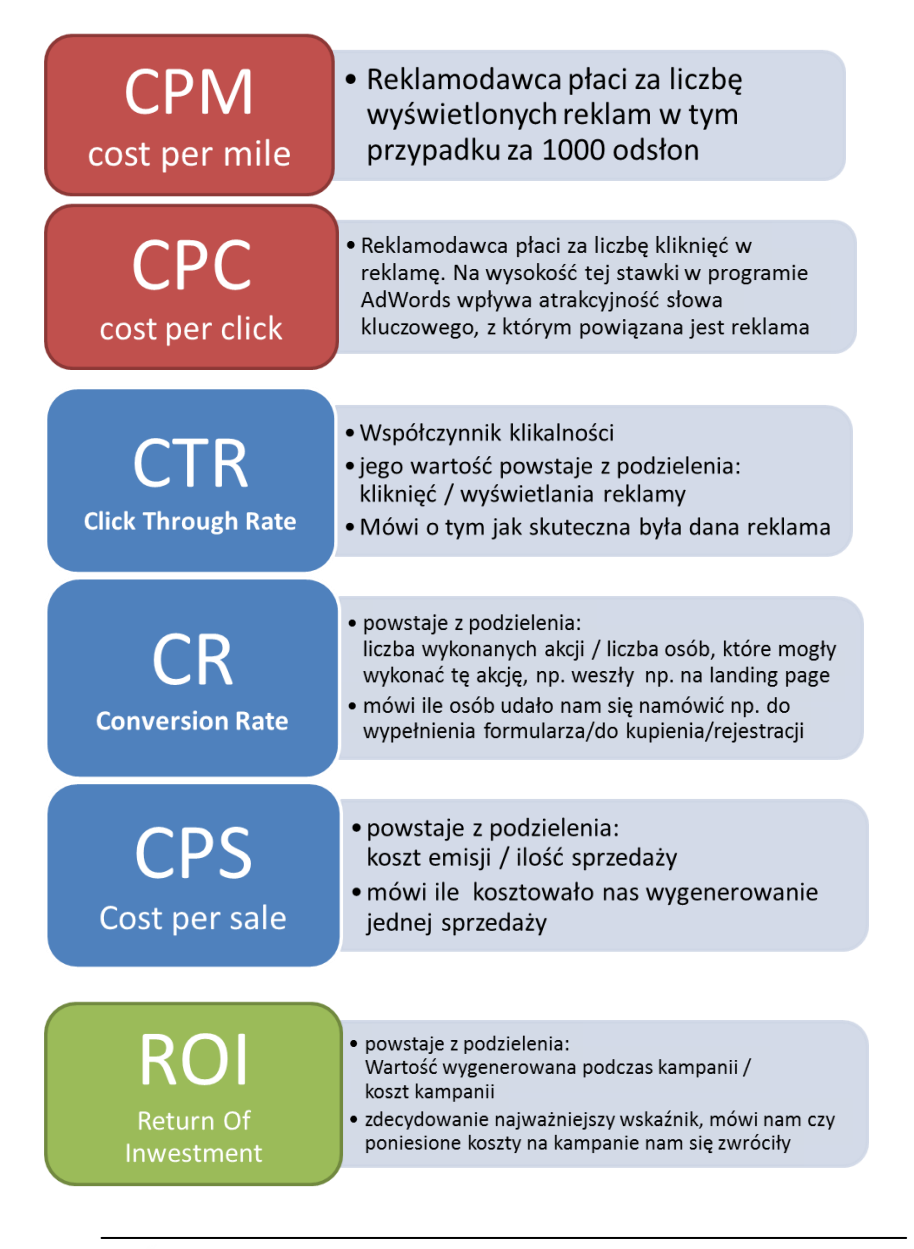

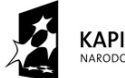

KAPITAŁ LUDZKI ARODOWA STRATEGIA SPÓJNOŚCI UNIA EUROPEJSKA<br>EUROPEJSKI<br>FUNDUSZ SPOŁECZNY

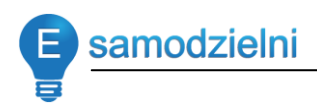

## *Gdzie możemy zamieścid reklamę swojego biznesu w Internecie?*

Odpowiedź: 98% polskich Internautów korzysta z wyszukiwarki Google

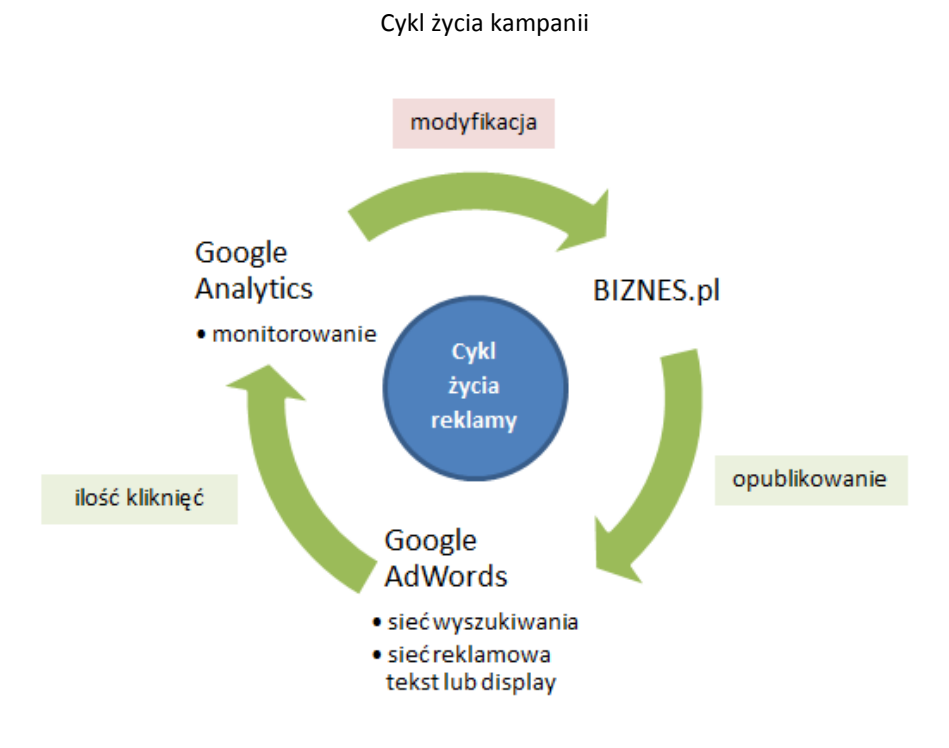

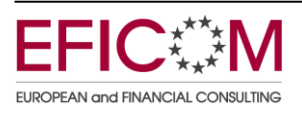

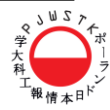

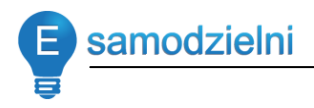

### **Google AdWords**

Dlaczego reklama w Internecie jest skuteczna?

- Konsumenci coraz więcej czasu spędzają w sieci
- Internet pozwala bardzo precyzyjnie docierać do nawet bardzo wąsko zdefiniowanych grup odbiorców
- Internet, w przeciwieństwie do innych mediów, pozwala bardzo skutecznie zmierzyć rezultaty naszych działań:
	- o liczbę kliknięć w reklamę
	- o liczbę odwiedzin na stronie internetowej
	- o sprzedaż osiągniętą bezpośrednio dzięki reklamie.

Daje to reklamodawcy możliwość monitorowania kosztów i tym samym opłacalności reklamy i na bieżąco podejmowania decyzji o budżecie marketingowym.

Jak można reklamować się w AdWords?

Na dwa sposoby. Pierwszy z nich to taki, gdy reklamodawcy w programie AdWords tworzą reklamy i przyporządkowują do nich słowa kluczowe. Jeśli jedno z takich słów zostanie wpisane przez użytkownika wyszukiwarki, to zostaną mu wyświetlone reklamy powiązane z danym słowem kluczowym. Oczywiście i wśród reklamodawców istnieje konkurencja, dlatego o tym, które reklamy zostaną wyświetlone, decydują kwoty, jakie zadeklarowali reklamodawcy w procesie tworzenia kampanii marketingowej, za wyświetlenie danej reklamy. Firma Google dba, o jakość wyświetlanych reklam i nagradza trafne reklamy niższymi kosztami ich wyświetlania, dlatego warto tworzyć skuteczne reklamy.

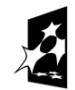

KAPITAŁ LUDZKI **ODOWA STRATEGIA SPÓJNOŚCI** 

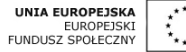

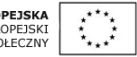

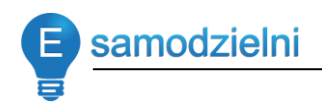

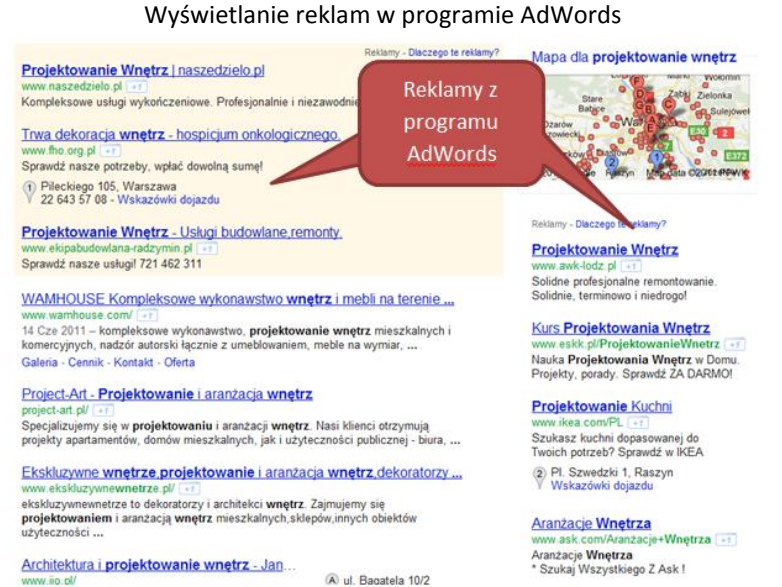

Drugi sposób to taki, gdy reklamodawca tworzy reklamę w mechanizmie AdWords i decyduje, że będzie ona wyświetlana w powiązanych tematycznie witrynach sieci partnerskiej. Reklamodawca może samodzielnie wybrać te witryny, na których chce się reklamować bądź może zdać się na mechanizm dopasowania AdWords.

W jaki sposób mechanizm AdWords dopasowuje reklamy?

- Skanuje strony w Internecie, analizuje ich treść i przypisuje do odpowiedniej tematyki.
- Następnie na podstawie słów kluczowych i treści reklamy identyfikuje temat przekazu reklamowego i automatycznie zamieszcza reklamy na najlepiej dopasowanych stronach.

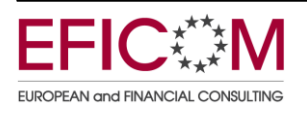

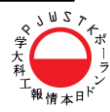

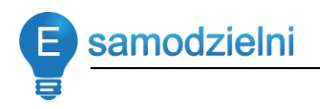

Dlaczego dobra reklama się wszystkim opłaca?

Firma Google dba o osoby korzystające z wyszukiwarki chcąc im dostarczyć jak najszybciej te treści, których poszukują. Takie podejście gwarantuje, że klienci nie zaczną korzystać z konkurencyjnych wyszukiwarek np. [www.bing.com](http://www.bing.com/) firmy Microsoft i będą klikać w reklamy z programu AdWords. Dzięki temu reklamodawcy będą wydawać pieniądze w firmie Google a nie Microsoft. I teraz, jeśli te reklamy będą wysokiej jakości, bo np. klient zostanie przekierowany bezpośrednio na stronę produktu lub usługi, to zwiększa się prawdopodobieństwo, że dokona zakupu lub prześle zapytanie ofertowe, ale też i następnym razem chętniej kliknie w reklamę zakładając, że "dostanie" to, czego szuka. I pamiętając, że ten model opiera się na CPC (cost per click) widzimy jak ważne jest to kliknięcie.

Z tego powodu Google promuje dobrych reklamodawców zamieszczając ich reklamy wyżej i jednocześnie oferując niższe stawki za kliknięcie.

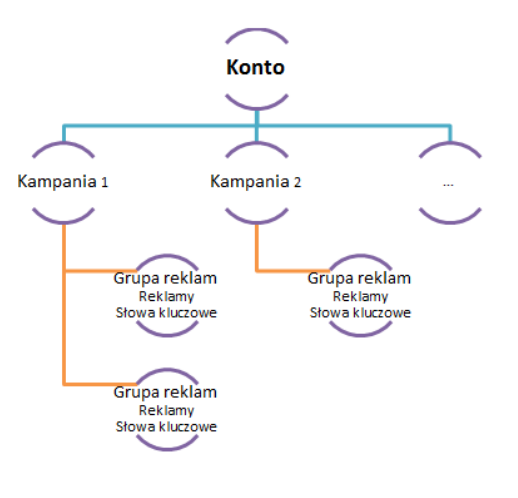

Struktura konta AdWords

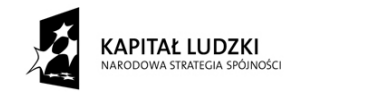

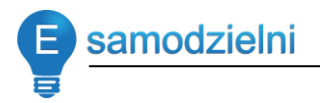

Jak pisać skuteczne teksty reklamowe, które przyciągną uwagę potencjalnych klientów?

- Użyj słów kluczowych w tekście reklamy, to właśnie ich szukają klienci. Najlepszym miejscem będzie nagłówek reklamy.
- Przygotuj na działanie i powiedz potencjalnym klientom co ich czeka i co powinni zrobić po dotarciu do landing page np. Kup Teraz albo Zadzwoń / Wypełnij formularz
- Informuj w tekście o promocjach, niskich cenach czy wyjątkowych cechach Twojej oferty, coś musi wyróżniać Twój produkt czy usługę na tle konkurencji
- Zawsze kieruj użytkowników w przygotowane miejsce pod kątem reklamy. Musi to być strona, która kontynuuje historię rozpoczętą w reklamie a dotycząca konkretnego produktu lub usługi.

Materiały Google, dobrze/źle

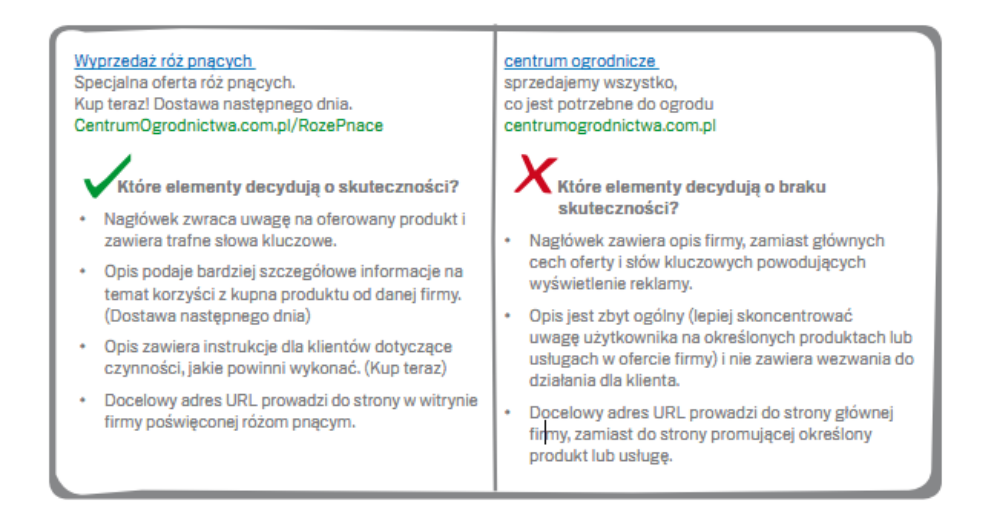

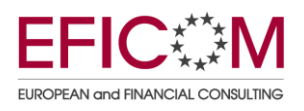

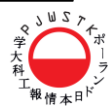

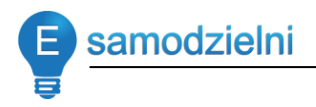

## **Gdy klienci trafią już na Twoją stronę…**

Użyteczność (usability) strony

Podstawowym działaniem, które warto podjąć dla zwiększenia konwersji jest optymalizacja strony pod kątem usability. Główną ideą powinno byd usunięcie wszelkich przeszkód z drogi potencjalnego klienta i zapewnienie mu maksymalnej wygody w czasie poruszania się po stronie.

Reguły usability (przykład dla sklepu) stosują się do konstrukcji strony głównej, sposobu nawigacji, prezentacji towaru, prowadzenia procesu zakupowego, konstrukcji koszyka i praktycznie do każdego aspektu działania sklepu. Istnieje opinia, że nawet zmiana wyglądu przycisku odpowiadającego za dodanie produktu do koszyka, potrafi zwiększyć ilość zamówień o 30%.

Możesz też poprosić kilka osób o przeprowadzenie procesu zakupowego w Twoim sklepie (każ im na potrzeby testu odnaleźć i kupić określony produkt). Obserwuj ich działania, poproś o opinię – możesz być zaskoczony wynikiem eksperymentu.

Analiza zachowań odwiedzających - Google Analytics

*Web analytics*, podobnie jak usability, to niemal osobna nauka operująca własną terminologią, narzędziami i metodami analizy. Jednak przeprowadzenie i wykorzystanie wyników takiej analizy na poziomie pozwalającym zdiagnozować i wyeliminować podstawowe problemy w sklepie internetowym wcale nie jest trudne.

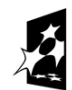

KAPITAŁ LUDZKI **ODOWA STRATEGIA SPÓJNOŚCI** 

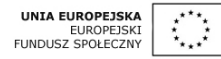

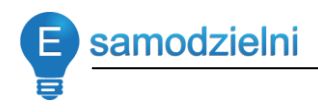

W najbardziej podstawowym zakresie możesz skupić się na analizie danych z zakładki "Zawartość", aby np. stwierdzić po odwiedzeniu, której strony użytkownicy najczęściej opuszczają sklep, czy które strony najskuteczniej zatrzymują użytkowników w sklepie albo zapoznać się z podsumowaniem nawigacji.

Jeśli stwierdzisz, że duży procent użytkowników opuszcza sklep od razu po odwiedzeniu jego strony głównej – wyraźnie powinieneś popracować nad jej wyglądem i konstrukcją. Jeśli natomiast większość wyjść przypada na strony produktów, być może powinieneś popracować nad atrakcyjnością swojej oferty (albo jej prezentacji).

Innego rodzaju problemy wskazuje wysoka liczba wyjść ze stron finalizujących transakcję (tzw. checkout process).

## Przekonująca oferta

Aby zmienić zwykłego odwiedzającego w klienta sklepu, Twoja oferta powinna przede wszystkim:

**Budzić zaufanie** – według wielu badań, to najważniejszy czynnik wpływający na konwersję. Zakupy w sieci wciąż wiążą się z dużym stresem, różnego rodzaju obawami o bezpieczeństwo. Zrób wszystko, aby użytkownik czuł się bezpiecznie: podawaj pełne dane sklepu, zamieszczaj opinie zadowolonych użytkowników, jasno przedstaw regulamin sklepu i politykę zwrotów, gwarancji. Niektórzy radzą nawet prezentowanie na stronach zamówienia symboli kojarzących się z bezpieczeństwem: kłódek, kluczy – nawet, jeśli nie korzystasz z SSL!

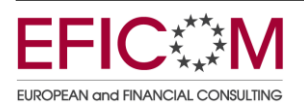

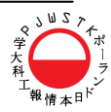

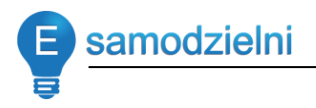

Wyróżniać się – w tym momencie nie mówię tylko o wyróżnieniu się formą prezentacji oferty (od nazwy domeny, przez design sklepu, po formę prezentacji towaru), ale przede wszystkim o przedstawieniu Twojemu potencjalnemu klientowi USP (unique selling point/propositon)

**Musisz przedstawid klientowi korzyśd, jaką odniesie kupując właśnie u**  Ciebie (niższa cena, darmowa przesyłka, wyjątkowa jakość towaru, szybkość dostawy, prezent, promocja). Użytkownik przegląda oferty wielu sklepów, a Ty musisz go przekonać że to właśnie u Ciebie powinien dokonać zakupu albo przynajmniej sprawid, żeby Twoja oferta wyróżniła się pośród innych i została zapamiętana.

Sensowna promocja

To akurat uwaga bardziej z punktu widzenia marketingu, a nie organizacji sklepu, ale: nie promuj sklepu byle gdzie i byle jak. Jeśli chcąc zwiększyć liczbę odwiedzin w sklepie nie będziesz dbał o to, kogo zapraszasz – wiele osób wejdzie do sklepu przez przypadek albo z ciekawości. Dobierz formy promocji w taki sposób, by ściągnąć jak najmniejszą ilość takiego "śmieciowego" ruchu.

Organizując kampanie AdWords przemyśl dobrze, jakich słów kluczowych chcesz użyć i rozważ użycie negatywnych słów kluczowych. Przygotowując mailing, upewnij się, że posiadasz bazę adresów spełniających odpowiednie kryteria (a nie po prostu bazę przypadkowych adresów). Określ grupę docelową i to do niej staraj się dotrzeć. Może zamiast zainwestować pieniądze w emisję przypadkowych reklam, obejmij sponsoringiem forum o tematyce związanej z twoją ofertą? Postaw, na jakość przyciąganego ruchu, nie na ilość.

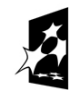

**KAPITAŁ LUDZKI** ODOWA STRATEGIA SPÓJNOŚCI

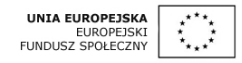

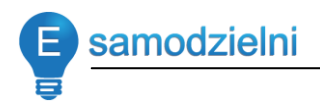

## Czy to wystarczy?

Według reguły Pareto, 80% efektów bierze się z 20% działań. Jeśli zdasz sobie sprawę, jak ważny jest wskaźnik konwersji i zrobisz cokolwiek by go podnieść, prawdopodobnie liczba otrzymywanych zamówień wzrośnie. Sama zmiana grafiki przycisku zakupu może wpłynąć na zwiększenie sprzedaży o 30%. Według [studium innego przypadku,](http://www.uie.com/articles/three_hund_million_button) drobna zmiana polegająca na zniesieniu obowiązku rejestracji w sklepie dla dokonania zakupu zwiększyła ilość zamówień w kolejnym miesiącu o 45%!

Śledź reakcję użytkowników na zmiany i działaj dalej – kluczem do optymalizacji konwersji jest stałe testowanie nowych rozwiązań i weryfikowanie ich skuteczności.

## *Chcę zarabiad na swojej stronie…*

Google rozpoczęło swoją historię w 1999 roku. W 2004 roku kontrolowała ona już 80% światowego rynku poszukiwań treści w sieci. W 2003 roku powstał system AdSense, który umożliwił przystąpienie do sieci partnerskiej właścicielom stron i publikowanie na swoich stronach reklam Google w modelu PPC (Paid Per Click), czyli właściciel strony otrzymuje wynagrodzenie za każde kliknięcie w reklamę. Jakie reklamy są publikowane to zależy od zawartości strony, właśnie ten mechanizm nazywamy reklamą kontekstową.

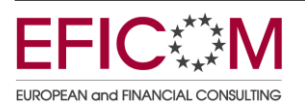

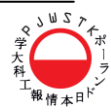

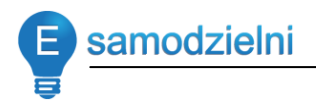

## **Czy mogę zostać partnerem AdSense?**

Tak, wystarczy zarejestrować się na stronie [www.google.com/AdSense](http://www.google.com/AdSense) i poczekad na wynik weryfikacji pracowników firmy Google i dopiero wtedy Twoje konto zostanie aktywowane.

Zanim jednak przystąpisz do programu proponuję zapoznać się z jego zasadami dostępnymi tutaj: <https://www.google.com/adsense/policies> Ich przestrzeganie jest o tyle ważne, że firma Google zastrzega sobie prawo do wyłączenia wyświetlania reklam/konta AdSense w dowolnym momencie na skutek nieprzestrzegania opisanych w tym dokumencie reguł. Raz wyłączone konto nigdy nie zostanie już włączone, dlatego co jakiś czas warto sprawdzać ten dokument, bo jest on aktualizowany i jego nieznajomośd nie zwalnia nas z odpowiedzialności w przypadku złamania jednej z zasad w nim zawartych.

Na dzień dzisiejszy dokument ten definiuje obszary dotyczące:

- o Nieprawidłowe kliknięcia i wyświetlenia
- o Zachęcanie do klikania
- o Wskazówki dotyczące treści
- o Wskazówki dla webmasterów
- o Źródła odwiedzin
- o Sposób działania reklam
- o Miejsce docelowe reklamy
- o Sposób działania witryn
- o Reklamy i usługi konkurencyjne
- o Pliki cookie dotyczące reklam Google
- o Zasady dotyczące poszczególnych produktów

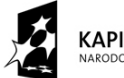

**KAPITAŁ LUDZKI** ARODOWA STRATEGIA SPÓJNOŚCI

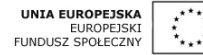

Przystępując do programu warto zweryfikować swoją stronę/biznes czy jej temat jest na tyle interesujący, aby zapewnić sobie wysoką oglądalność.

samodzielni

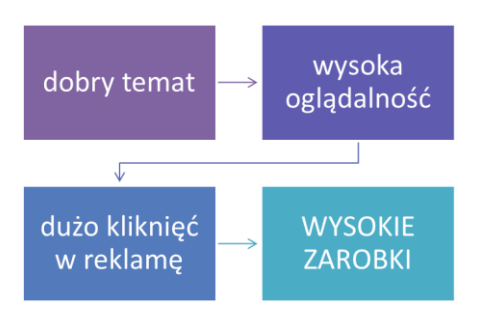

Wysokie zarobki zależą też od tego, jakie reklamy znajdą się na Twojej stronie. Jak pewnie pamiętasz z programu AdWords są droższe i tańsze słowa kluczowe. Dobór reklam następuję przez automatyczny mechanizm Google, który czyta Twoją stronę, analizuje a potem dopasowuje kontekstowo reklamę utworzoną przez reklamodawców w programie AdWords i dopiero od tego dopasowania pomnożonego przez ilość kliknięć w reklamy zależy ile tak naprawdę będziesz zarabiał.

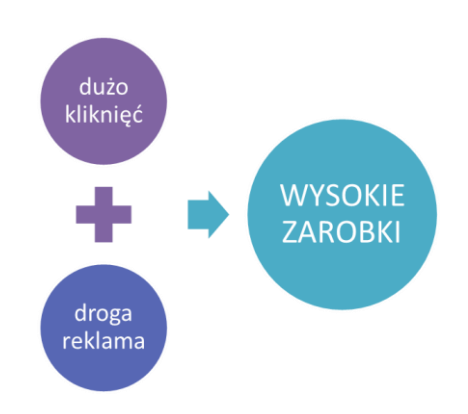

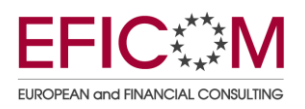

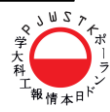

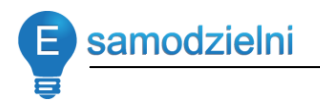

## **Gdzie zamieścid reklamę, żeby generowała dużo kliknięd?**

Google stworzyło taką ogólną mapę strony, która pokazuje atrakcyjność lokalizacji reklamy. Im kolor ciemniejszy tym miejsce jest lepsze, umieszczona tam reklama prawdopodobnie wygeneruję więcej kliknięć.

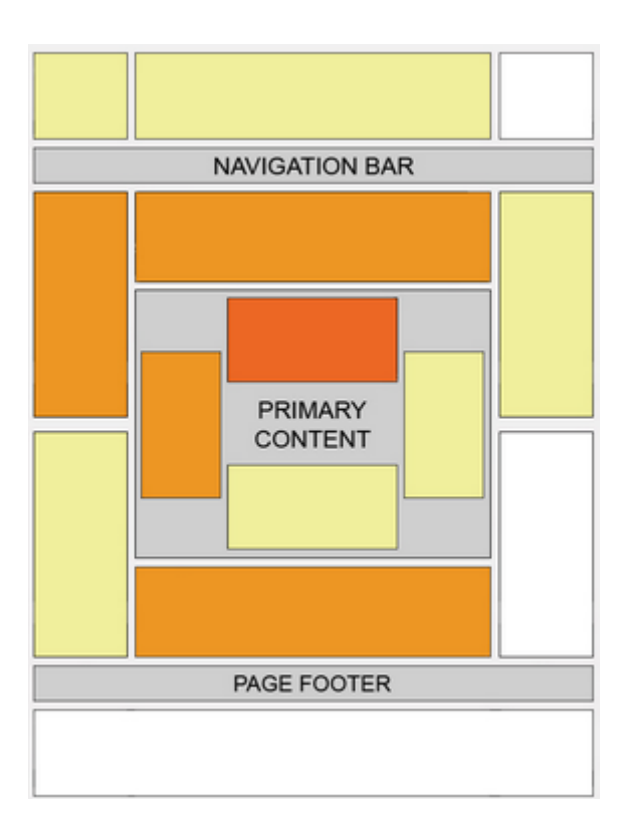

Mapa "cieplna" Google

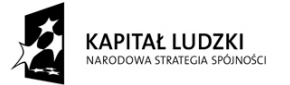

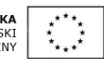

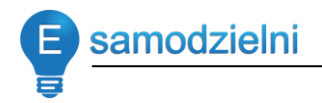

Dla specyficznych witryny może to wyglądać na przykład tak:

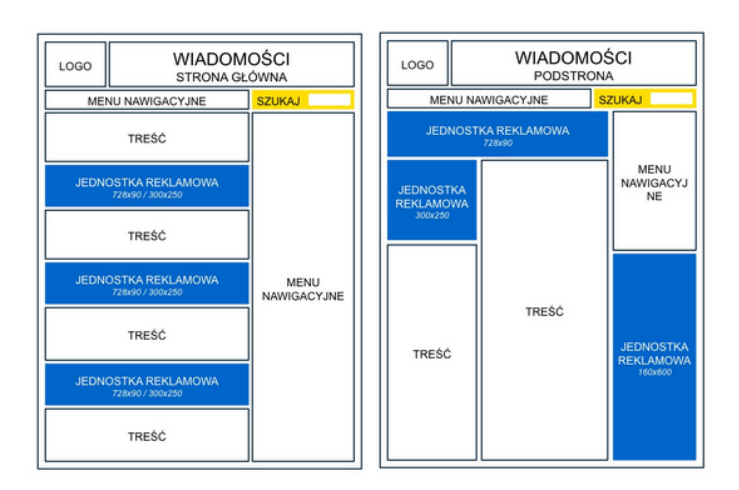

Optymalizator One Click Google – witryna z wiadomościami

Optymalizator One Click Google – forum

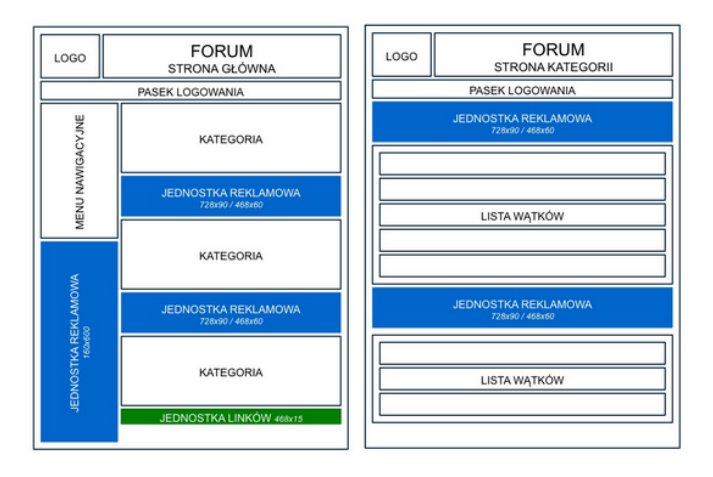

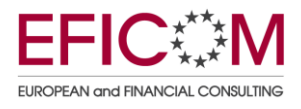

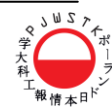

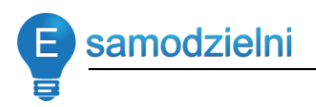

### Jaki rozmiar powinna mieć reklama, żeby generowała dużo kliknięć?

*Reklamy o większej szerokości są zazwyczaj skuteczniejsze niż reklamy wysokie, ze względu na układ wygodniejszy dla czytelnika. Czytelnik przyswaja informacje w postaci jednostek (po kilka słów naraz). Szerszy rozmiar pozwala na wygodne objęcie większych partii tekstu jednym spojrzeniem. Nie trzeba porzucad wiersza i wracad do lewego marginesu po kilku słowach, tak jak w przypadku reklam wąskich.*

*Takie rozmiary, odpowiednio umieszczone na stronie, mogą znacznie zwiększyd Twoje zarobki. Według badao najskuteczniejsze rozmiary to: [duży](https://www.google.com/adsense/large-rectangle?hl=pl&sourceid=asos&subid=ww-ww-et-HC_entry&medium=link)  [prostokąt 336 x 280](https://www.google.com/adsense/large-rectangle?hl=pl&sourceid=asos&subid=ww-ww-et-HC_entry&medium=link), [średni prostokąt 300 x 250](https://www.google.com/adsense/inline?hl=pl&sourceid=asos&subid=ww-ww-et-HC_entry&medium=link) i [szeroki wieżowiec 160 x](https://www.google.com/adsense/wide-skyscraper?hl=pl&sourceid=asos&subid=ww-ww-et-HC_entry&medium=link)  [600](https://www.google.com/adsense/wide-skyscraper?hl=pl&sourceid=asos&subid=ww-ww-et-HC_entry&medium=link). Mimo że wymienione rozmiary reklam mają zazwyczaj wysoką skutecznośd, należy używad takich rozmiarów, które najlepiej wkomponują się w układ Twojej strony.*

*Wskazówka dotycząca efektywnego wykorzystania niewielkiej przestrzeni reklamowej: wypróbuj widoczne poniżej ulepszone jednostki linków. Te rozmiary są bardzo elastyczne i pasują do miejsc, w których nie można umieścid zwykłych reklam.*

*Google AdSense – Pomoc*

Dobra wiadomością dla wszystkich estetów jest ta, że Google udostępnia możliwość samodzielnego konfigurowania kolorystyki reklam. Można zmienić kolor ramki, tła, tytułu, tekstu reklamy i adresu URL. Można, więc tak skomponować reklamy, żeby idealnie komponowały się z naszą witryną.

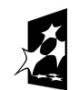

KAPITAŁ LUDZKI **ODOWA STRATEGIA SPÓJNOŚCI** 

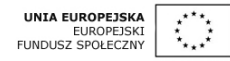

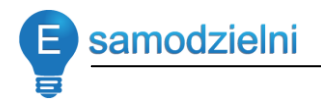

#### Dostępne reklamy tekstowe w programie AdSense

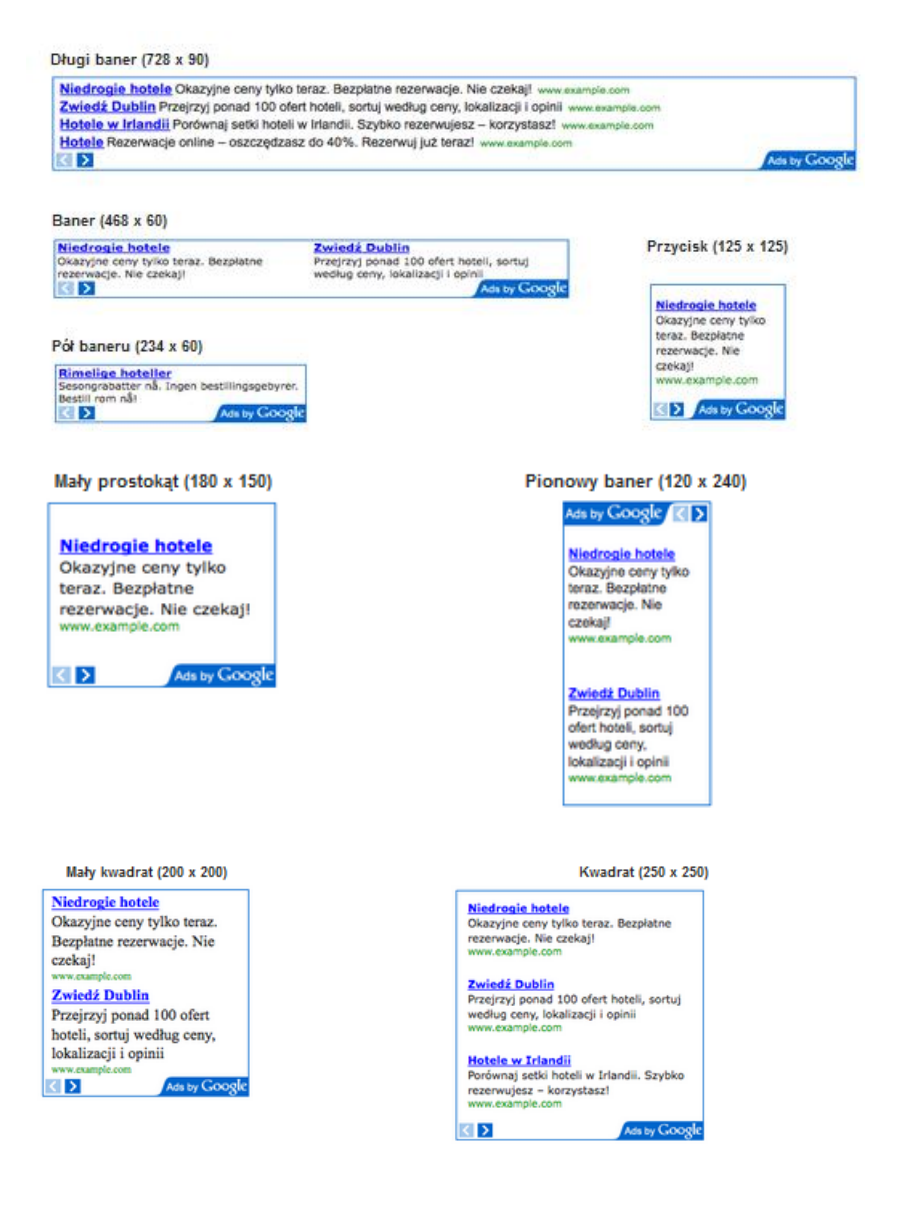

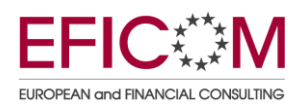

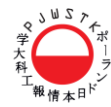

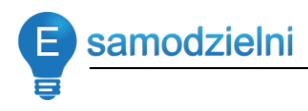

Wieżowiec (120 x 600) Ads by Google

> Niedrogie hotele Okazyjne ceny tylko teraz. Bezplatne rezerwacje. Nie czekai!

Zwiedź Dublin<br>Przejrzyj ponad 100 ofert hoteli, sortui według ceny, lokalizacji i opinii

### Hotele w Irlandii Porównaj setki

hoteli w Irlandii. Szybko rezerwujesz korzystaszl in co

Hotele Rezerwacje online - oszczędzasz do 40%. Rezerwuj już terazt www.example.com

#### Średni prostokąt (300 x 250) Niedrogie hotele

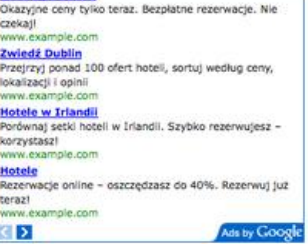

Szeroki wieżowiec (160 x 600)

#### Ada by Google राज

#### **Niedrogie hotele** Okazyjne ceny tylko

teraz. Bezpłatne rezerwacje, Nie czekai! www.example.com

#### Zwiedź Dublin

Przejrzyj ponad 100 ofert hoteli, sortuj według ceny, lokalizacji i opinii www.example.com

#### **Hotele w Irlandii**

Porównaj setki hoteli w Irlandii. Szybko rezerwujesz korzystasz! www.example.com

#### **Hotele**

Rezerwacje online oszczędzasz do 40%. Rezerwuj już teraz! www.examt

Duży prostokąt (336 x 280)

Niedrogie hotele www.exa Okazyjne ceny tylko teraz. Bezpłatne rezerwacje. Nie czekaj!

Zwiedź Dublin **Zwiedz Dublin** www.sample.com<br>Przejrzyj ponad 100 ofert hoteli, sortuj według ceny,<br>lokalizacji i opinii

Hotele w Irlandii www. Porównaj setki hoteli w Irlandii. Szybko rezerwujesz - korzystasz!

Hotele www.example.com Rezerwacje online - oszczędzasz do 40%. Rezerwuj już teraz!

Ads by Google

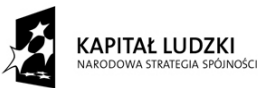

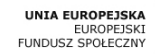

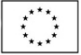

Projekt *"E-samodzielni"* współfinansowany ze środków Unii Europejskiej w ramach Europejskiego Funduszu Społecznego

KD

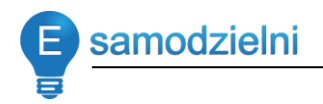

#### Dostępne reklamy graficzne w programie AdSense

Długi baner (728 x 90)

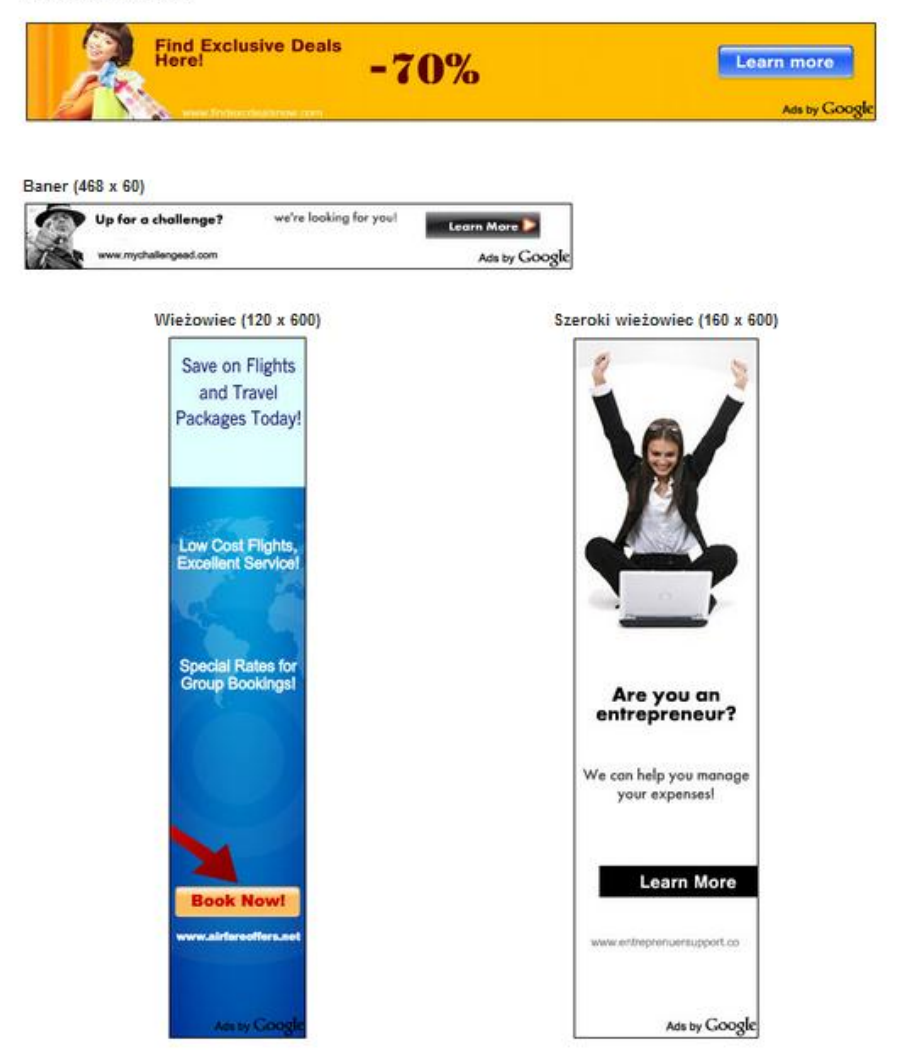

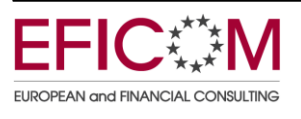

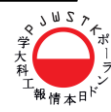

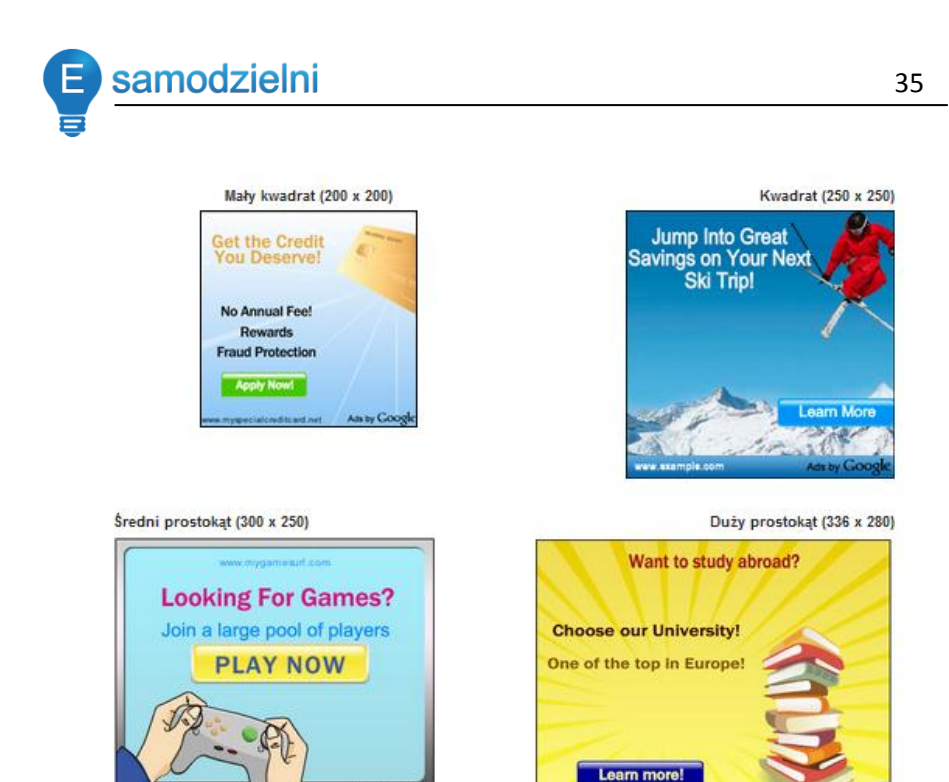

#### Dostępne reklamy video w programie AdSense

www.eutopuniversity.com

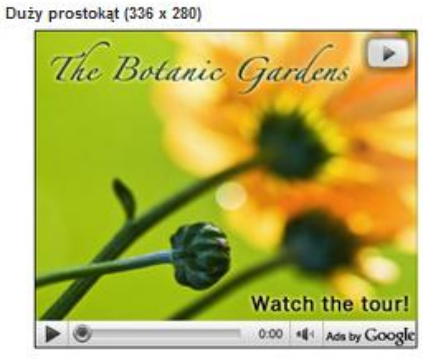

Ads by Google

Šredni prostokat (300 x 250) Let Us Help ou Relax RelaxAgent 0:00 . Il Ads by Google  $\blacktriangleright$  0

> **KAPITAŁ LUDZKI** NARODOWA STRATEGIA SPÓJNOŚCI

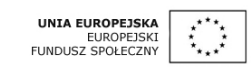

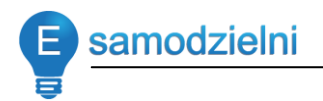

#### Jednostki linków w programie AdSense

#### $(120 \times 90)$ Wyświetla do 5 linków **Ads by Google** Orion Telescopes Meade Telescopes Goto Telescopes Vixen Telescopes Zeiss Telescopes

#### $(160 \times 90)$

#### Wyświetla do 5 linków

Ads by Google Orion Telescopes Meade Telescopes Celestron Telescopes Vixen Telescopes Galleo Telescopes

#### $(180 \times 90)$

#### Wyświetla do 5 linków

Ads by Google

**Binoculars Bushnel Refractor Telescope** Canon Telescope Cassegrain Celestron

#### $(200 \times 90)$

Wyświetla do 5 linków

#### Ads by Google

**Binoculars Bushnell Refractor Telescope** Canon Telescope Cassegrain Celestron

#### $(120 \times 90 4)$ Wyświetla do 4 linków **Ads by Google** Telescope Celestron Binoculars

 $(160 \times 90 4)$ Wyświetla do 4 linków

Meade

- **Ads by Google** Binoculars
- **Bushnell Telescope** Cassegrain Celestron

#### $(180 \times 90 4)$ Wyświetla do 4 linków

#### Ads by Google

Binoculars Bushnell Telescope Cassegrain Celestron

#### $(200 \times 90 4)$

#### Wyświetla do 4 linków

#### **Ads by Google**

Orion Telescopes **Celestron Telescopes Meade Telescopes UK** Refractor Telescopes

(468 x 15) Wyświetla do 5 linków Ads by Google Telescopes Meade ETX Celestron Meade LXD75 Meade

(468 x 15 4) Wyświetla do 4 linków Ads by Google Telescopes Meade ETX Celestron Meade ETX-70AT

(728 x 15) Wyświetla do 5 linków Ads by Google Meade Telescopes Refractor Telescopes

Meade ETX

Celestron Telescope Reflector Telescope

(728 x 15\_4) Wyświetla do 4 linków Ads by Google Meade Telescopes

**Celestron Telescopes** 

Refractor Telescopes Cassegrain Telescopes

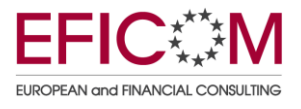

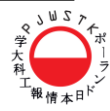

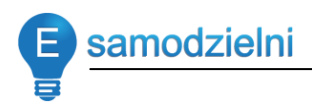

## **Materiały ćwiczeniowe**

## **Stwórz stronę informacyjną o produkcie / usłudze**

### **Przykładowa struktura dla firmy szkoleniowej / szkolenia**

- 1. Główne cele, na przykład:
	- a. Poszerzenie wiedzy …
	- b. Zwiększenie umiejętności …
	- c. Wzmocnienie postawy **…**
- 2. Główne tematy, zakres szkolenia
	- a. Wstępny zakres szkolenia 5 kluczowych tematów
- 3. Korzyści technika ich prezentacji
	- $\bullet$  Cecha
	- Zaleta
	- · Korzyść

Szkolenie jest prowadzone metodami aktywnymi.

Angażuje uczestników i pozwala zintegrować to, co już wiedzą i umieją z nowymi treściami.

To zwiększa efektywność uczenia się i pozwala w krótkim czasie osiągnąć zakładane cele.

Szkolenie wykorzystuje przykłady zaczerpnięte z pracy uczestników.

To pozwala powiązać przekazywane treści z codzienną pracą i obowiazkami.

Dzięki temu bezpośrednio po zakończeniu szkolenia uczestnicy znajdą praktyczne zastosowanie nowej wiedzy i umiejętności

### 4. Dodatkowe informacje

a. Gdzie? / Kiedy? / Inne ważne informacje

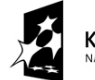

**KAPITAŁ LUDZKI** ARODOWA STRATEGIA SPÓJNOŚCI

**UNIA EUROPEJSKA EUROPEJSKI** EUROPEJSKI<br>FUNDUSZ SPOŁECZNY

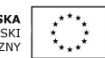

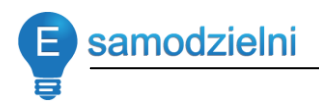

## **Stwórz Landing Page – przykładowa struktura**

Landing Page to idealne uzupełnienie kampanii e-marketingowej. Landing Page jest stroną WWW, gdzie trafiają użytkownicy po kliknięciu w banner, emailing czy linki sponsorowane. Głównym celem Landing Page są konwersje prowadzące do zrealizowania celów kampanii.

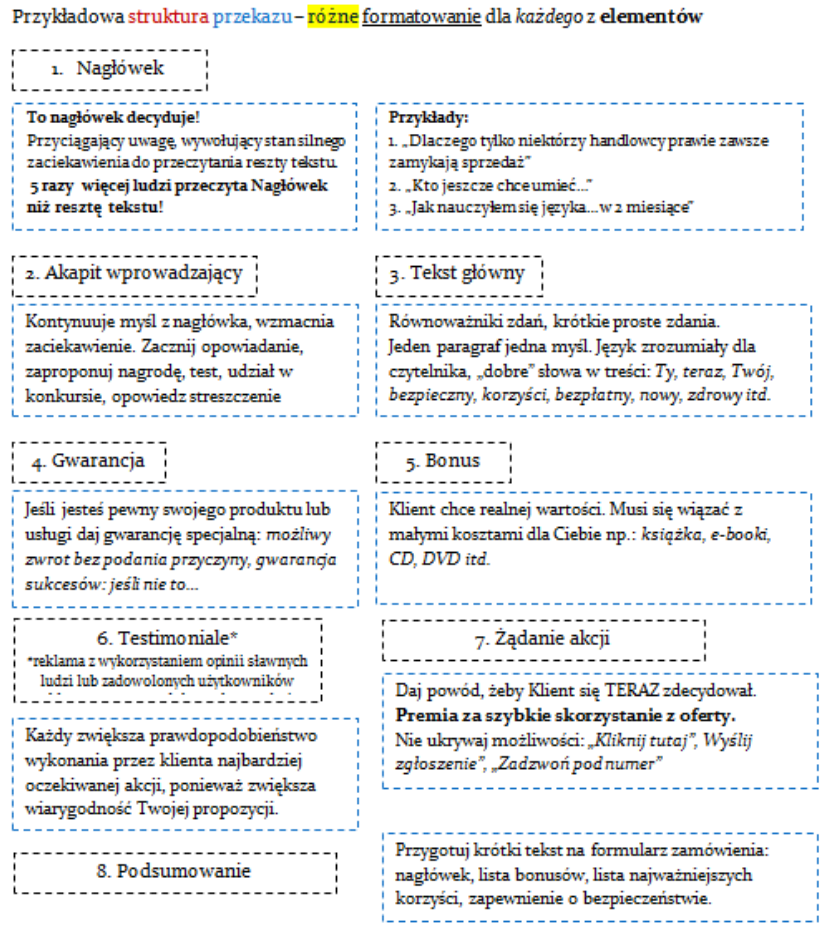

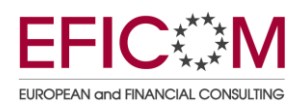

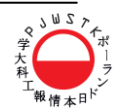

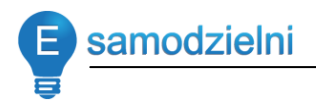

## **Stwórz stronę z ofertą – przykładowa struktura**

Każda oferta powinna zawierać odpowiedź na 4 podstawowe pytania:

- 1. Co chcesz mi sprzedać?
- 2. Ile mnie to będzie kosztować?
- 3. Dlaczego miałbym Ci wierzyć?
- 4. Co jest w tym dla mnie?
- 1. Co chcesz mi sprzedać?
	- a. Co konkretnie chcesz sprzedaż klientowi?
	- b. Tu nie chodzi o smażenie, tu chodzi o patelnię
- 2. Ile mnie to będzie kosztować?
	- a. Koszty to nie tylko pieniądze, które klient musi wydać, no np. nieobecnośd pracowników w pracy też jest kosztem
	- b. Koszt zmiany procesów biznesowych też jest kosztem wdrożenia
- 3. Dlaczego miałbym Ci wierzyć jak zbudować zaufanie?
	- a. Opinie od zadowolonych klientów
	- b. Twoja osobista wiarygodność
	- c. Poparcie znanych osób
	- d. Znani klienci
	- e. Potwierdzenie wysokich kwalifikacji
	- f. Nagrody i wyróżnienia
- 4. Co jest w tym dla mnie?
	- a. Klient podejmuje decyzje opierając się na emocjach, ale uzasadnia ją w sposób racjonalny.

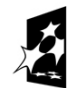

**KAPITAŁ LUDZKI** ARODOWA STRATEGIA SPÓJNOŚCI

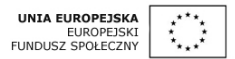

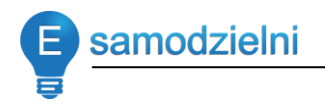

b. Pamiętaj, że klient szuka zysku!!!

## **Opracuj kampanię AdWords**

## Jak zacząć?

- **1. Dokładne określenie grupy docelowej**
- Jest to niezwykle istotne, bo jeśli nie trafimy z "produktem" do odpowiedniej grupy docelowej to żadne wysiłki "copywriterskie" nam nie pomogą
- Skuteczna oferta musi być skierowana do precyzyjnie dobranej grupy docelowej
- **2. Cel kampanii reklamowej**
- Musimy dokładnie wiedzieć, czego oczekujemy od kampanii w AdWords
- $\bullet$  Czy ma to być: zwiększenie ruchu na stronie / sprzedaż / wyświetlenie kluczowej strony / pozyskanie adresu e-mail / zainicjowanie kontaktu
- Na początku wybierzmy jeden, najważniejszy cel pamiętając o zasadzie Pareto;-), cel ten powinien dotyczyć głównego zagadnienia naszego biznesu
- **3. Analiza otoczenia**
- Zarówno tego zewnętrznego jak i wewnętrznego w firmie
- Zacznijmy od swojej witryny, materiałów reklamowych:
	- o Jakie mamy atuty (Cecha -> Zaleta -> Korzyśd)?
	- o A jakie atuty nas wyróżniają od konkurencji?

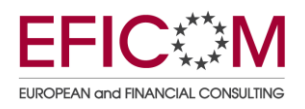

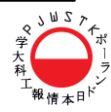

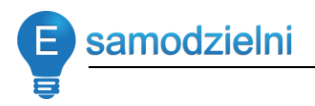

- Analiza konkurencji wyświetlającej reklamy w wyszukiwarce w odpowiedzi na ważne dla naszej branży hasła
- Analiza stron konkurencji z pierwszej dziesiątki wyników
	- o jak są skonstruowane?
	- o Jakich technik używają do promowania swoich usług?
- Narzędzie słów kluczowych Google (w narzędziu AdWords) lub jako zewnętrzne narzędzie adwords.google.com/select/KeywordToolExternal

## **4. Określenie budżetu**

- Jaki chcemy przeznaczyć na kampanie AdWords?
- Ile chcemy przeznaczyć na pozyskanie klienta lub realizację innego celu?
- Ilu klientów będzie z Google, ilu z innych źródeł?
- **5. Wybór podstawowych haseł, które określają działalnośd**
- Wybierzmy pule słów kluczowych z naszej branży(pkt 3)
- Pogrupujmy je w kategorie a następnie rozbudujmy je (kategorie) o bardziej złożone słowa i frazy
- Prowadząc lecznice dla zwierząt podzieliłbym ważne słowa kluczowe na kategorie, wg których może być poszukiwana lecznica.

## **Użytkownik poszukuje rozwiązania problemu a nie lecznicy samej w sobie!**

Mogą to być np. kategorie: choroby / gatunki leczonych zwierząt / wykonywane zabiegi

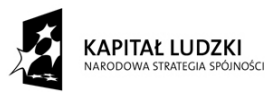

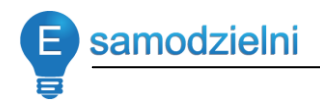

## **6. Wybór formy przekazu reklamowego (tekst na stronę /newsletter)**

- W jaki sposób będziemy reklamować nasze usługi jakiego języka użyjemy?
- Na co postawimy nacisk w treści reklamy?
- **7.** Wybór odpowiednich stron docelowych **DOPASOWANIE / JAKOŚĆ wskaźnik Google!**
- Jeśli chcemy aby nasza kampania osiągała założone rezultaty to musimy kierować potencjalnych klientów w miejsce, gdzie znajdą dokładnie to, co zostało im obiecane w treści reklamy
- Główna strona bardzo rzadko jest takim miejscem
- Miejscem docelowym kampanii powinny być specjalnie przygotowane strony pod konkretną kampanię, która ma realizować założone cele
- Podstawowy błąd to Dobra kampania AdWords Fatalny dobór docelowej witryny

## **Budowa przekazu reklamowego w programie AdSense**

Zaproponuj rozmieszczenie różnych typów reklam w Twoim serwisie.

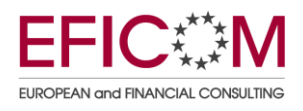

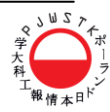

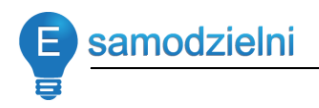

Gdzie szukać dodatkowych informacji na temat związany z kursem (literatura, Internet)?

- 1. "Przetestuj ją sam!" Steve Krug
- 2. "Kliknij tu! Wykorzystaj neuromarketing w projektowaniu WWW" Susan M. Weinschenk
- 3. google.com
- 4. adwords.google.com
- 5. google.com/adsense

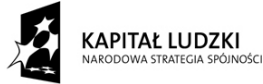

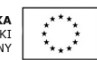

## O  $\bigcap$  $\bullet$